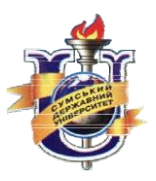

Міністерство освіти і науки України Сумський державний ніверситет

# МЕТОДИЧНІ ВКАЗІВКИ

# до лабораторних робіт з курсу «Фізика»

для студентів 2-го курсу факультету електроніки та інформаційних технологій денної форми навчання

# Розділ «**МЕХАНІКА**»

Суми Вид-во СумДУ 2019

Міністерство освіти і науки України Сумський державний університет

До друку та в світ дозволяю на підставі «Єдиних правил» п.2.6.14 Заступник першого проректора – начальник організаційно-методичного управління В.Б. Юскаєв

### МЕТОДИЧНІ ВКАЗІВКИ

до лабораторнихробіт з курсу «Фізика» для студентівфакультету електроніки та інформаційних технологій денної форми навчання

### Розділ «МЕХАНІКА»

Усіцитати, цифровий та фактичний матеріал, бібліографічні відомості перевірені, запис одиниць відповідає стандартам

Укладачі: Ю.О.Шкурдода Відповідальний за випуск Декан факультету ЕлІТ

 Суми Вид-во СумДУ 2019

2

# **ЗМІСТ**

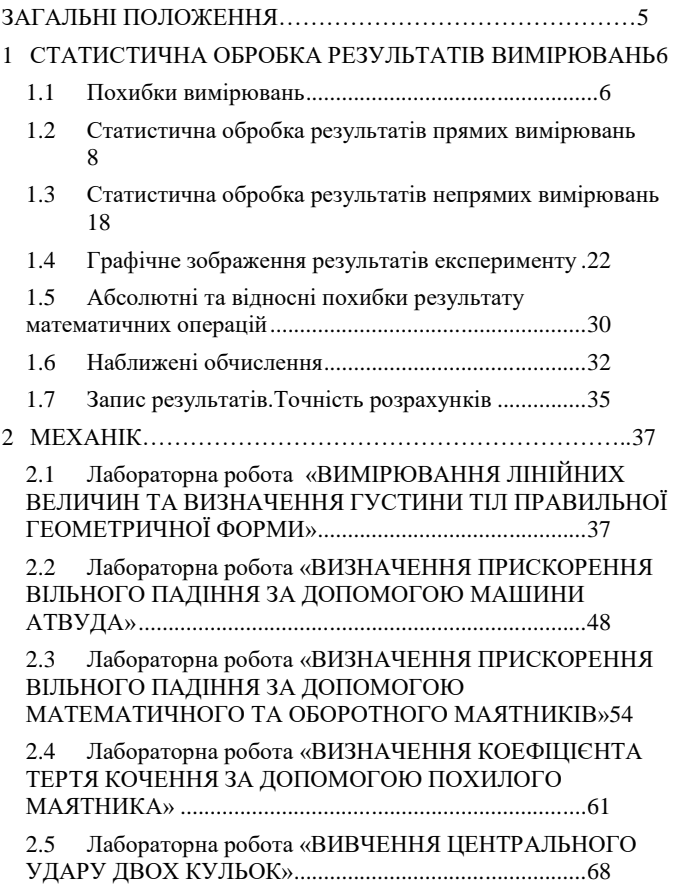

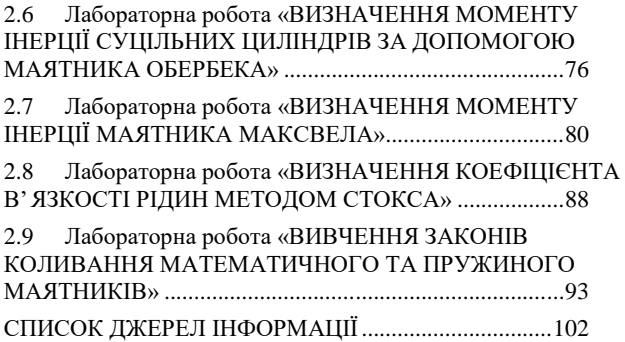

# **ЗАГАЛЬНІ ПОЛОЖЕННЯ**

<span id="page-4-0"></span>На першому занятті кожному студенту треба ознайомитися з правилами поводження і технікою безпеки під час роботи в лабораторії й розписатися в журналі, засвідчивши свої зобов'язання виконувати ці правила. За порушення правил безпеки студент несе адміністративну відповідальність.

У лабораторії студенти виконують роботи згідно з варіантом завдання і графіком. Студент, який з будь-яких причин не виконав роботу, виконує її індивідуально за графіком відпрацювань в лабораторії.

Виконання кожної лабораторної роботи складається з таких етапів:

- підготовці до виконання роботи;
- проведенні експериментів;
- обробці результатів вимірювань та оформлення звіту;
- захисті роботи.

*Підготовка до виконання роботи* проводиться до початку лабораторних занять у час, відведений для самостійної роботи, і полягає в наступному:

 вивченні теоретичного матеріалу за підручниками і конспектами лекцій;

вивченні методики проведення лабораторної роботи.

На початку заняття викладач перевіряє виконання цього етапу і допускає студента до виконання лабораторної роботи.

Результати експериментальних вимірювань заносять до таблиць і подають викладачеві для їх затвердження.

Обробка результатів вимірювань полягає в обчисленні значень фізичних величин у кожній конкретній лабораторній роботі, у побудові потрібних графічних залежностей згідно зі завданням та в оформленні звіту.

*Захист роботи.*Під час захисту роботи студент має підтвердити знання основних фізичних законів, які описують досліджуване явище, методику визначення основних величин, обґрунтувати отриманий результат експерименту, кількісно оформити звіт. Незахищена з будь-яких причин робота не зараховується.

# <span id="page-5-1"></span><span id="page-5-0"></span>**1 СТАТИСТИЧНА ОБРОБКА РЕЗУЛЬТАТІВ ВИМІРЮВАНЬ**

# **1.1 Похибкивимірювань**

Під *вимірюванням* розуміють експериментальне визначення певної фізичної величини. Виміряти будь-яку величину – означає дізнатися, скільки разів міститься в ній однорідна з нею величина, прийнята за одиницю вимірювання.

Безпосередньо виміряти дану величину можна лише в окремих випадках – за наявності відповідних приладів (лінійка, амперметр, секундомір тощо). Такі вимірювання дістали назву *прямих вимірювань*. однак вимірюють безпосередньо, як правило, не шукану величину, а деякі інші величини, що, у свою чергу, пов'язані з нею певними співвідношеннями (наприклад, визначення густини тіла за його геометричними розмірами і масою; визначення опору за величиною напруги та сили струму тощо). Такі вимірювання дістали назву *непрямих вимірювань*.

Жодна фізична величина, у принципі, не може бути виміряна точно, а лише з певною похибкою. Різниця між результатом вимірювання та істинним значенням вимірюваної величини називається *абсолютною похибкою*вимірювання.

Вона визначається за формулою:

$$
\Delta x_i = x_i - X,\tag{1.1}
$$

де ∆*xi*– абсолютна похибка *i*-го вимірювання;

*х<sup>i</sup>* – результат *i*-го вимірювання;

*Х* – істинне значення вимірюваної величини.

Поряд з абсолютною похибкою ∆*x* використовуєтьсявідносна похибка є, яка дорівнює відношенню абсолютної похибки до істинного значення вимірюваної величини:

$$
\varepsilon_i = \frac{\Delta x_i}{x}.\tag{1.2}
$$

Відносна похибка може бути виражена у відсотках.

За характером впливу на результати вимірювання похибки

поділяються на три види: систематичні, випадкові та промахи.

Систематичні похибки. Систематичні похибки діють "в один бік", даючи під час повторних вимірювань або завжди завищене, або завжди занижене значення вимірюваної величини. Вони можуть бути обумовлені як несправністю приладів (зокрема, збитий нуль відліку), так і неврахуванням якогось чинника у формулі (якщо шукана величина розраховується за цією формулою) або методом вимірювання та ін.

Зведення до мінімуму систематичних похибок вимагає вживання спеціальних заходів, а саме:

1) своєчасний ремонт і систематична перевірка приладів;

2) використання спеціальних способів вимірювання (наприклад, подвійне зважування для виключення нерівностей плечей ваг, використання охоронних кілець під час вимірювання об'ємного опору провідників, що дозволяє виключити вплив їх поверхні);

3) внесення відповідних виправлень на вплив зовнішніх чинників.

**Випадкові похибки.** Випадковими називаються похибки, величина і знак яких змінюється непередбачено під час повторних вимірювань даної величини за тих самих умов. Випадкові похибки можуть бути спричинені дією різних неконтрольованих чинників: поштовхів, повітряних потоків, порошин тощо. Джерелом випадкових помилок може бути й сам експериментатор через недосконалість його органів чуттів. Так, результати повторних вимірювань періоду коливань математичного маятника за допомогою дуже точного секундоміра обов'язково будуть щораз дещо відмінними внаслідок того, що моменти знаходження маятника у відповідних фазах відхилення фіксуються неточно: під час пуску секундоміра експериментатор може трохи забаритися, під час його зупинки, навпаки, поспішити. Випадкові похибки відхиляють результат то в один, то в інший бік від істинного значення вимірюваної величини, тому результати (*хi*) великої кількості вимірювань симетрично розташовуються відносно *Х*.

Вплив випадкових похибок можна значно зменшити усередненням результатів великої кількості вимірювань. Справді, нехай *x1*, *x2*, *x3*,*…*, *x<sup>n</sup>* – результати окремих вимірів, а

 $\Delta x_1 = x_1 - X$ ,  $\Delta x_2 = x_2 - X$ , ...;  $\Delta x_n = x_n - X$  (1.3)

їх абсолютні похибки ∆*xn*, де *n* – повна кількість вимірювань. Додавши ліві і праві частини рівності (1.3), одержимо:

$$
\sum_{i=1}^n \Delta x_i = \sum_{i=1}^n x_i - nX.
$$

Звідси

$$
X = \frac{1}{n} \sum_{i=1}^{n} x_i - \frac{1}{n} \sum_{i=1}^{n} \Delta x_i
$$
 (1.4)

Величина

$$
\bar{x} = \frac{1}{n} \sum_{i=1}^{n} x_i \tag{1.5}
$$

називається *середнім арифметичним результатом серії вимірювань*. Середнє арифметичне значення абсолютної похибки  $\frac{1}{n} \sum_{i=1}^{n} \Delta x_i$ , якщо  $n \to \infty$ , прямує до нуля. Тому за великої кількості вимірювань можна вважати, що  $\bar{x} \cong X$ . Чим більшим є *n*, тим точніше виконується ця рівність.

**Промахи.** *Промах* – це груба похибка, викликана, як правило, неуважністю експериментатора (неправильний відлік показів приладу, описка під час запису показів тощо). Промахи виявляютьcя в процесі ґрунтовного аналізу результатів вимірювань, що дає змогу повторити їх у відповідних точках.

# **1.2 Статистична обробка результатів прямих вимірювань**

<span id="page-7-0"></span>Раніше було показано, що усередненням результатів досить великої кількості вимірювань *n* можна значною мірою зменшити вплив випадкових похибок. Однак на практиці *n* невелике, тому й ̄ відрізняється від *Х*. Постає завдання оцінки ступеня відхилення середнього значення  $\bar{x}$  від істинного  $X$ .

#### **1.2.1 Нормальний закон розподілу випадкових похибок**

Нехай  $x_1, x_2, \ldots, x_n$  – результати окремих вимірювань. Приймемо, що *n* досить велике, і під час оцінки похибок будемо вважати, що

$$
X = \bar{x} = \frac{1}{n} \sum_{i=1}^{n} x_i A x_i = x_i - \bar{x}.
$$
 (1.6)

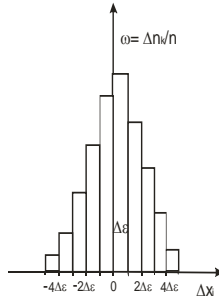

Визначивши абсолютні похибки ∆*x<sup>i</sup>* , відсортуємо їх за величиною. Для цього весь діапазон отриманих значень ∆*x<sup>i</sup>* поділимо на однакові малі інтервали ∆є і підрахуємо, скільки разів величина помилки попадає в кожний інтервал. Якщо в інтервал за номером *k* попали ∆*n<sup>k</sup>* значень похибки, то ймовірність попадання похибки в цей інтервал становить

Рис. 1.1. Гістограма ймовірності абсолютних похибок

$$
\omega_k \cong \frac{\Delta n_k}{n}.\tag{1.7}
$$

Якщо значення ймовірності для кожного інтервалу відкласти по осі ординат, то одержимо ступінчату діаграму, зображену на рис. 1.1, яка називається *гістограмою*.

Оскільки  $\omega_k$  залежить від  $\Delta \varepsilon$ , то по осі ординат зручніше відкладати не  $\omega_k$ , а величину  $f(\Delta x_i) = \frac{\omega}{4}$  $\frac{\omega_k}{4\varepsilon} = \frac{4}{n}$  $\frac{\Delta n_k}{n \cdot \Delta \varepsilon}$ , яка називається *густиною розподілу ймовірностей*. Очевидно, *f*(∆*xi*) = ω*k*, якщо  $\Delta \varepsilon = 1$ . Це означає, що *f*( $\Delta x_i$ ) є ймовірність, віднесена до одиничного інтервалу ∆. Вигляд гістограми *f*(∆*xi*) буде таким самим, як і вигляд гістограми ω*k*(∆*xi*).

Якщо збільшити кількість вимірювань  $n (n \rightarrow \infty)$  і будувати гістограми для все більш малих інтервалів  $\Delta \varepsilon$ , то за  $\Delta \varepsilon \rightarrow 0$  середини верхніх площадок прямокутників зіллються в плавну криву розподілу ймовірностей.

Досвід показує, що в більшості випадків розподіл похибок відповідає так званому *нормальному закону розподілу випадкової величини*, знайденому Гауссом. Згідно з гауссовим розподілом, густина ймовірності *f*(∆*xi*) і величина похибки *x<sup>i</sup>* пов'язані співвідношенням

$$
f(\Delta x_i) = \frac{1}{\sigma \sqrt{2\pi}} e^{-\frac{(\Delta x_i)^2}{2\sigma^2}}
$$
 (1.8)

де  $\sigma^2$  – дисперсія розподілу (деякий постійний параметр, зміст якого з'ясовується далі).

3 формули густини ймовірності  $f(\Delta x_i) = \frac{\Delta}{n}$ одержати ймовірність ω(∆*xk*) того, що величина похибки лежить в інтервалі від ∆*x<sup>k</sup>* до  $\Delta x_k + \Delta \varepsilon$ :ω $( \Delta x_k) = f( \Delta x_k) \cdot \Delta \varepsilon$ . Чисельно ця

ймовірність дорівнює площі зображеного прямокутника на рис. 1.2 з основою ∆. Імовірність того, що модуль похибки не перевіщуватиме деякого значення ∆*xk*, зобразиться заштрихованою площею з основою 2∆*xk*. Цю ймовірність можна одержати, обчислюючи інтеграл

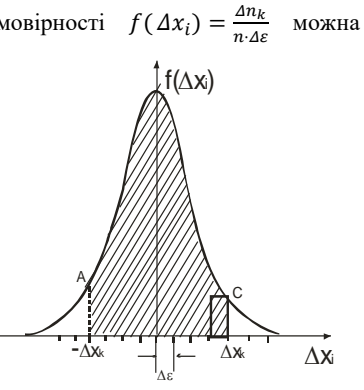

Рис. 1.2. Розподіл імовірностей випадкових похибок

$$
\omega = \int_{-\Delta x_k}^{+\Delta x_k} \frac{1}{\sigma \sqrt{2\pi}} e^{-\frac{(\Delta x)^2}{2\sigma^2}} d(\Delta x)
$$
(1.9)

На рис. 1.3 подані криві розподілу, що відповідають різним о. Видно, що зі збільшенням о максимум кривої розподілу знижується, а її "крила" розширюються. Відповідно до сказаного раніше про геометричний зміст імовірності це означає, що зі зростанням σ імовірність<br>малих — похибок — зменшується. — а

малих похибок зменшується, ймовірність більших збільшується. Отже, чим *більшою є дисперсія* розподілу  $\sigma^2$ , тим *менша точність* вимірів.

Слід зазначити, що крива *f*(∆*xi*) характеризує не якусь серію вимірювань, а деяку уявну сукупність нескінченної кількості вимірювань даної величини в тих самих умовах. Така сукупність називається *генеральною*. Усяка ж кінцева серія вимірів дістала назву *випадкової* вибірки з генеральної сукупності.

## **1.2.2 Середньоквадратична похибка**

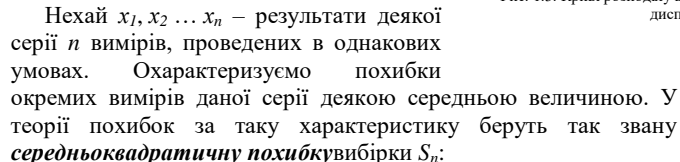

$$
S_n = \sqrt{\frac{\sum_{i=1}^n (x_i - \bar{x})^2}{n - 1}}.
$$
\n(1.10)

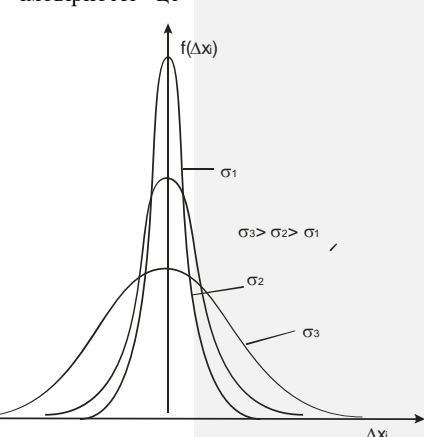

Рис. 1.3. Криві розподілу випадкових похибок з різними дисперсіями

*S<sup>n</sup>* називають також *вибірковим стандартним відхиленням*. Можна показати, що за досить великої кількості вимірювань  $S_n \approx \sigma$ , а отже, дисперсія розподілу

$$
\sigma^2 \cong S_n^2 = \frac{\sum_{i=1}^n (x_i - x_n)^2}{n-1} \cong \frac{\sum_{i=1}^n (x_i - \bar{x})^2}{n}.
$$
 (1.11)

Таким чином, дисперсія розподілу приблизно дорівнює середньому квадрату похибки окремих вимірів, знайденому за досить великого значення *n*. Для генеральної сукупності (*n* → ∞) рівність (1.11) виконується точно.

#### **1.2.3 Середньоквадратична похибка середнього**

Припустимо, що ми провели серію *n* вимірів деякої величини *х*, результати яких становлять *х1*, *х2*, … *хn*. Найкращим наближенням до істинного значення є величина  $\bar{x} = \frac{1}{x}$  $\frac{1}{n}\sum_{i=1}^n x_i$ яку ми назвемо *середнім вибірковим значенням вимірюваної величини*. Якщо серію по *n* вимірювань у кожній повторити *m* разів, то ми одержимо *m* значень  $\bar{x}_k$ , які дещо відрізняються одне від одного та від істинного значення *Х* вимірюваної величини. Похибки  $\Delta x_k = \bar{x}_k - X \epsilon$  випадковими і так само, як похибки окремих вимірів Δ*x<sup>i</sup>* = *x<sup>i</sup>* - *Х*, відповідають гауссовому розподілу, але з іншою дисперсією  $\sigma_{\tilde{x}}^2 < \sigma^2$ . Величина  $\sigma_{\tilde{x}}^2$ , яка називається *дисперсією середнього*, є мірою похибки середнього значення ̄, знайденого в серії з *n* вимірів. У теорії похибки доводиться, що  $\sigma_{\tilde{X}}^2 = \frac{\sigma^2}{n}$  $\frac{n}{n}$ .

Це означає, що  $\sigma_{\tilde{x}}$  на відміну від о залежить від кількості проведених вимірювань:

$$
\sigma_{\bar{x}} = \frac{\sigma}{\sqrt{n}}.\tag{1.12}
$$

Таким чином, середньоквадратична похибка середнього результату *n* вимірів в *n* 1/2 разів менша за середньоквадратичну похибку окремих вимірювань. З формул (1.11) і (1.12) одержуємо, що за великого значення *n*

$$
\sigma_{\overline{x}} \cong \frac{s_n}{\sqrt{n}} = \sqrt{\frac{\sum_{i=1}^n (x_i - \overline{x})^2}{n(n-1)}}.
$$

Величина

$$
S_{\overline{x}} = \sqrt{\frac{\sum_{i=1}^{n} (x_i - \overline{x})^2}{n(n-1)}}
$$
(1.13)

називається *вибірковою середньоквадратичною похибкою середнього*.

#### **1.2.4 Довірчий інтервал і довірча ймовірність**

Як уже наголошувалося, для будь-якої скінченної вибірки  $\bar{x} \neq X$ . Практично дуже важливо оцінити можливу величину вілхилення середнього значення  $\bar{x}$  від істинного X, тобто  $\bar{x}$  – X. Інтервал  $\bar{x} + \Delta X$ , у який із заданою ймовірністю  $\alpha$  попадає істинне значення *Х* вимірюваної величини, називається *довірчим* інтервалом, що відповідає ймовірності . Імовірність називається також *довірчою ймовірністю*, або *надійністю*. Величина Δ*Х* характеризує точність оцінки. Чим меншою є різниця  $\bar{x} - X$ , тим вища точність.

Надійність, що відповідає заданій точності Δ*Х*, можна обчислити теоретично, скориставшись гауссовим розподілом, якщо відома дисперсія  $\sigma_{\bar{x}}^2$ :

$$
\alpha = \int_{-\Delta X}^{+\Delta X} F(\Delta x) \, dx. \tag{1.14}
$$

Величина дорівнює площі заштрихованої фігури, що опирається на відрізок 2 $\Delta X$  (рис 1.4). Із співвідношення  $\sigma_{\bar{x}}^2 = \frac{\sigma^2}{n}$  $\boldsymbol{n}$ зрозуміло, що надійність, яка відповідає заданій точності ∆*Х*, підвищується зі збільшенням кількості вимірювань і величини додаткового інтервалу.

Можна показати, що  $\alpha \in \phi$ ункцією величини  $k = \frac{4}{3}$  $\frac{dA}{d\sigma_{\tilde{X}}}$ . Графік функції F(*k*) наведений на рис. 1.5.

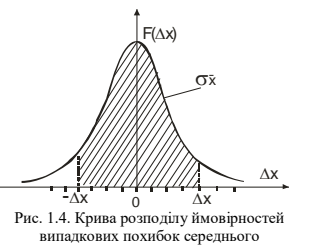

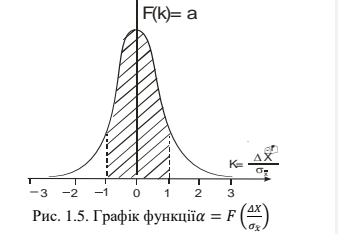

Як бачимо, зі збільшенням  $k$  зростає й довірча ймовірність  $\alpha$ . Так,  $\alpha = 0.68$  для  $k = 1$ ;  $\alpha = 0.95$  для  $k = 2$ ;  $\alpha = 0.997$  для  $k = 3$ . Результати розрахунків F для різних *k* наведені в табл. 1.1.

Якщо *n* мале ( $n < 30$ ), то  $\sigma_{\bar{x}} \neq S_{\bar{x}}$  і для розрахунку розподілом Гаусса користуватися не можна. У цьому разі використовують розподіл, виведений англійським математиком і хіміком Госсетом (псевдонім – Стьюдент).

У розподілі Стьюдента густина розподілу ймовірностей розглядається як функція величини  $t = \frac{\Delta}{g}$  $\frac{\Delta X}{S_{\tilde{x}}} = \frac{\tilde{x}-S_{\tilde{x}}}{S_{\tilde{x}}}$  $\frac{1}{s_{\tilde{x}}}$ , названа

## *коефіцієнтом*

#### *Стьюдента*(середньоквадратична

похибка середнього арифметичного  $S_{\bar{r}}$ визначається за формулою (1.13)).

Розподіл Стьюдента залежить від *n* і, якщо *n* → ∞, переходить у розподіл Гаусса.

14 На рис. 1.6 наведені криві F(*t*) за різних значень *n*. Обчисливши за результатами вимірів  $S_{\bar{x}}$  і задавши величину  $\Delta X$ , можна знайти *t* i α, що відповідають даному n. Навпаки, задавши надійність α, можна обчислити *t*<sub>α,*n*</sub> i відповідну точність  $\Delta X = t_{\alpha,n} \cdot S_{\bar{x}}$ 

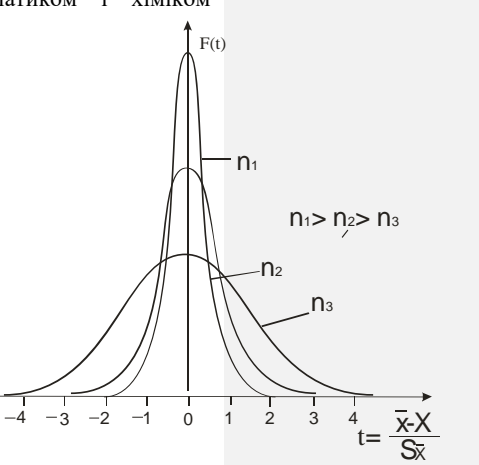

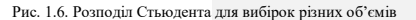

заданного значення *n*.

Значення α i  $t_{\alpha,n}$  для різних *n* наведені в табл. 1.1.

Таблиця 1.1 – Коефіцієнт Стьюдента  $t_{\alpha,n}$  залежно від довірчої ймовірності та кількості вимірювань *n*

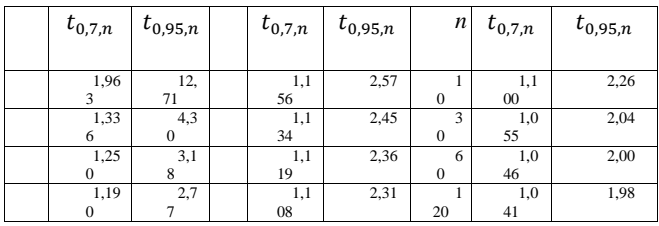

Статистична обробка прямих вимірювань подається у вигляді інтервалу

$$
X = \bar{x} \pm \Delta X, \text{afo } X = \bar{x} \pm t_{\alpha,n} S_{\bar{x}}.
$$
 (1.15)

На практиці задання величини Δ*X* визначається конкретними умовами. Припустимо, що деяке підприємство виготовляє резистори певного номіналу. Природно, що завдяки дії різних випадкових чинників величини опорів *R* відхилятимуться від їх номінальних значень. Вимірявши *R* для великої партії резисторів (*n*>>30), можна побудувати криву *y*(Δ*R*) і знайти дисперсію  $\sigma_{\bar{R}}^2$ . Якщо взяти  $\Delta X = \sigma$ , то ймовірність того, що величина опору виготовленого резистора попаде в довірчий інтервал, дорівнюватиме 0,69.

Якщо за умовами роботи приладів, у яких використовуються ці резистори, довірчий інтервал повинен бути малим, то для збереження великої надійності необхідно поліпшити технологію їх виробництва.

Точність електровимірювальних приладів визначається класом їх точності й відповідає надійності  $\alpha = 0.997$  ( $\Delta X = 3\sigma \bar{x}$ ). У лабораторних умовах можна задовольнитися надійністю

 $\alpha = 0.69$  ( $\Delta X = \sigma \bar{x}$ ), або  $\alpha = 0.95$  ( $\Delta X = 2\sigma \bar{x}$ ).

Для оцінки довірчого інтервалу прямих вимірювань пропонується такий порядок:

1. Провести серію вимірювань досліджуваної величини *X* та оцінити середнє вибіркове  $\bar{x}$ :  $\bar{x} = \frac{1}{x}$  $\frac{1}{n}\sum_{i=1}^n x_i$ .

2. Знайти абсолютну похибку одиничних вимірювань  $\Delta x_i$ :  $\Delta x_i = x_i - \bar{x}$ .

3. Визначити середньоквадратичну помилку середнього арифметичного:

$$
S_{\bar{x}} = \sqrt{\frac{\sum_{i=1}^{n} (x_i - \overline{x})^2}{n(n-1)}}.
$$

4. Визначити точність вимірювання  $ΔX$  за заданих *n* i α:  $\Delta X = S_{\bar{x}} \cdot t_{\alpha,n}.$ 

5. Записати довірчий інтервал для істинного значення вимірюваної величини:  $\overline{X} = \overline{x} + \Delta X$  або  $\overline{x} - \Delta X < X < \overline{x} + \Delta X$ .

#### *Приклад* **1**

Нехай проведено шість вимірювань товщини пластинки штангенциркулем за незмінних умов, результати яких є такими:  $d_1 = 30,12$  мм,  $d_2 = 30,0$  мм,  $d_3 = 30,1$  мм,  $d_4 = 29,8$  мм,  $d_5 = 29.9$  мм,  $d_6 = 30.1$  мм.

Ціна найменшої поділки штангенциркуля дорівнює 0,1 мм, тобто похибка приладу становить *dпр* = 0,05 мм.

Обчислимо середнє арифметичне значення товщини пластинки:  $d_{cp} = (d_1 + d_2 + \dots + d_6)/5 = 30,0$  мм.

Абсолютні похибки окремих вимірювань:  $\Delta d_1 = 30.1 30,0 = 0,1$  мм;  $\Delta d_2 = 0$  мм,  $\Delta d_3 = 0,1$  мм,  $\Delta d_4 = -0,2$  мм,  $\Delta d_5 = -1$  $0.1$  мм,  $\Delta d_6 = 0.1$  мм.

Стандартне відхилення:

$$
S = \sqrt{\frac{(0.01 + 0 + 0.01 + 0.04 + 0.01 + 0.01)}{6 \cdot 5}} = 0.05
$$
MM.

Довірчий інтервал для ймовірності  $\sigma = 0.95$ :  $\Delta d_{0.95:6} = 2.6S$ 

 $= 0.1$  MM.

Повна абсолютна похибка:  $\Delta d = \int (\Delta d_{0,95,6})^2 + (\Delta d_{np})^2$  $0.1$ мм.

Відносна похибка:Δ*d*/*dср* = 0,03 (3%).

Результати вимірювань й обчислень для безпосередньо вимірюваних величин зручно подати у вигляді таблиці, записавши поряд і кінцевий результат.

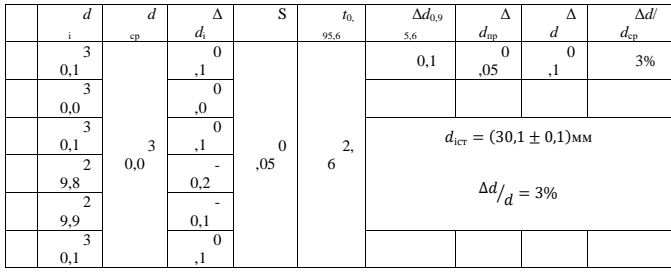

## **1.2.5 Урахування систематичної і випадкової похибки**

У загальному випадку оцінка систематичної похибки є важким завданням. Однак якщо систематична похибка обумовлена точністю приладу, то можна оцінити верхню межу можливих помилок, знаючи клас його точності. Якщо точність обумовлена випадковою похибкою -*Х*, а величина систематичної похибки -8, то величина сумарної точності  $\Delta X^*$ визначається за формулою:

$$
\Delta X \ast = \sqrt{(\Delta X)^2 + \left(\frac{k_{\alpha} \cdot \delta}{3}\right)^2},\tag{1.16}
$$

де  $k_\alpha = t_\alpha(\infty)$  – коефіцієнт Стьюдента, якщо *n* = ∞. Під час досить грубих вимірювань простими приладами

(штангенциркуль, секундомір) за похибку приладу *Хпр* приймається половина ціни найменшої поділки його шкали (або точність ноніуса):  $\Delta X_{nn} = 0.5$  ціни найменшої поділки.

Повна абсолютна похибка безпосередньо виміряної величини обчислюється за формулою:

$$
\Delta X^* = \sqrt{\Delta X^2 + \Delta X_{\rm np}^2}.\tag{1.17}
$$

<span id="page-17-0"></span>Якщо одна із похибок становить менше 0,2 другої, тоді у формулі (1.17) нею можна знехтувати, оскільки її відносний вклад у повну похибку становитиме менш ніж 2%.

# **1.3 Статистичнаобробкарезультатівнепрямихв имірювань**

## **1.3.1 Два способи оцінки похибки непрямих вимірювань**

Нехай *x*, *y*, *z* – безпосередньо вимірювані величини, а *W = f*(*x*, *y*, *z*) – їх функція, тобто величина, вимірювана посередньо. Розглянемо два способи оцінки похибки величини *W*.

*I спосіб*. Якщо непрямі вимірювання проводяться у невідтворюваних умовах, то значення *Wi*обчислюються для кожного окремого випадку, а потім обробляються як прямі вимірювання.

*II спосіб* дозволяє обчислити похибки непрямого вимірювання як функцію похибок прямих вимірювань. Далі розглянемо детальніше цей спосіб.

# **1.3.2 Часткові похибки та загальна похибка непрямого вимірювання**

Обробляючи прямі вимірювання величин *x*, *y*, *z*, …, ми знаходимо їх вибіркові середні значення  $\bar{x}, \bar{y}, \bar{z}...$ , які є випалковими величинами. Очевилно, що й величина  $\bar{W} =$  $W(\bar{x}, \bar{y}, \bar{z})$ ...) – вибіркове середнє шуканої функції – буде також випадковою величиною. Завдання полягає в тому, щоб

визначити, з якою ймовірністю шукана величина *W* попаде в деякий заданий інтервал  $W \pm \Delta W$ . У загальному випадку це завдання досить складне, і ми обмежимося лише його наближеним розв'язком.

Якщо формула *W* = *f*(*x*, *y*, *z*) незручна для логарифмування, тобто вона є сумою або різницею, тоді простіше спочатку визначити абсолютну похибку Δ*W*.

Розглянемо спочатку випадок, коли *W* є функцією тільки однієї змінної, тобто *W* = *W*(*x*). Розкладемо функцію *W*(*x*) у ряд Тейлора в околі точки *х = Х* (*Х* – істинне значення *х*). У випадку, коли похибка прямого вимірювання досить мала, можна обмежитися лише лінійним членом і вважати, що

$$
W(x) = W(X) + \left(\frac{dW}{dx}\right)_{x=X} \cdot (x - X).
$$

Звідси

$$
W(x) - W(X) = \left(\frac{dW}{dx}\right)_{x=X} \cdot (x - X). \tag{1.18}
$$

З (1.18) випливає

$$
S_{\bar{W}} = \left(\frac{dW}{dx}\right)_{x=\bar{x}} \cdot S_{\bar{x}},\tag{1.19}
$$

де  $\mathit{S}_{\bar{x}}$  і  $\mathit{S}_{\bar{W}}$  – середні квадратичні похибки величин  $\bar{x}$  і  $\bar{W}.$ 

 $\Delta$ овірчий інтервал величини *W*, що відповідає надійності  $\alpha$ , визначається як

$$
\bar{W} \pm \Delta W = \bar{W} \pm \left(\frac{dW}{dx}\right)_{x=\bar{x}} \cdot \Delta X, \qquad (1.20)
$$

де *W* – точність величини *х*, що відповідає тій самій налійності α.

Якщо результат непрямого вимірювання *W* є функцією багатьох змінних, тобто *W* = *W*(*x*, *y*, *z*), то за формулою (1.20) можна обчислити похибки Δ*Wx*, Δ*Wy*, Δ*W<sup>z</sup> ,* обумовлені кожним аргументом і названі *частиннимипохибками*. Вони

дорівнюють:

$$
\Delta W_x = \left(\frac{\partial W}{\partial x}\right)_{x=\bar{x}} \cdot \Delta X, \, \Delta W_y = \left(\frac{\partial W}{\partial y}\right)_{y=\bar{y}} \cdot \Delta Y, \\
\Delta W_z = \left(\frac{\partial W}{\partial z}\right)_{z=\bar{z}} \cdot \Delta Z, \tag{1.21}
$$

 $\partial$ 

де $\frac{\partial}{\partial t}$  $\partial$  $\partial$  $\frac{\partial W}{\partial z}$ — частинні похідні функцій W.

Загальна похибка непрямого вимірювання в цьому разі обчислюється за формулами:

$$
\Delta W = \sqrt{\Delta W_x^2 + \Delta W_y^2 + \Delta W_z^2} \tag{1.22}
$$

і

$$
\Delta W = \sqrt{\left(\frac{\partial W}{\partial x}\right)^2 \Delta X^2 + \left(\frac{\partial W}{\partial y}\right)^2 \Delta Y^2 + \left(\frac{\partial W}{\partial z}\right)^2 \Delta Z^2}.
$$
 (1.23)

#### *Приклад* **2**

Потрібно визначити, яку початкову швидкість надає кулі деякий стріляючий пристрій, якщо є можливість виміряти деяку проміжну висоту *h* і відповідний їй час підйому кулі *t*.

Із відомої формули  $h = V_0 t + \frac{gt^2}{2}$  $\frac{1}{2}$  отримаємо формулу для початкової швидкості кулі:  $V_0 = \frac{h}{\epsilon}$  $\frac{h}{t} + \frac{g}{2}$  $\frac{3i}{2}$ .

Нехай у результаті вимірювань одержали такі середні значення *h*, *t* та їх похибок:  $h = (2.457 \pm 0.05)$  м,  $\Delta h/h = 2.2\%$ ;  $t = (0.483 \pm 0.011)$  c,  $\Delta t/t = 2.3\%$ .

Значення g знаходимо із довідника: g = (9,81 ± 0,005) м/с<sup>2</sup>.

Визначимо середню (найбільш імовірну) швидкість, підставивши у формулу для *V*cередні значення *h* і *t*:

 $V = 2,457/0,483 + 9,81 \cdot 0,483/2 = 7,4560715$  M/c.

Для оцінки похибки швидкості виведемо формули для частинних похідних *V* по *h*, *t* і g, розглядаючи *V* як функцію тієї змінної, за якою проводиться диференціювання, а дві інші вважаючи постійними:

 $dV/dh = 1/t$ ,  $dV/dt = -h/t^2 + g/2,$  $dV/dg = t/2$ .

g:

Знаходимо вклади до похибки *V*, обумовлені похибками *h*, *t* і

 $(\Delta V_h)^2 = (dV/dh \cdot \Delta h)^2 = \Delta h^2/t^2 = (0.05)^2/(0.483)^2 = 0.483 \cdot 0.0107$  ${\rm M}^2/{\rm c}^2;$  $(\Delta V_t)^2 = (dV/dt \cdot \Delta t)^2 = (-h/t^2 + g/2)^2 \cdot (\Delta t)^2 = (-2,457/0,483^2$  $9,81/2)^2 \cdot 0,011^2 = 0,00383 \text{ m}^2/\text{c}^2;$  $(\Delta V_g)^2 = (dV/dg \cdot \Delta g)^2 = t^2/4 \cdot (\Delta g)^2 = 0,483^2/4 \cdot 0,005^2 = 0,0000015$  ${\rm M}^2/{\rm c}^2$ .

Потім знаходимо повну абсолютну похибку, округливши кінцевий результат до двох значущих цифр:

$$
\Delta V = \sqrt{\Delta V_h^2 + \Delta V_t^2 + \Delta V_g^2} = \sqrt{0,0107 + 0,00383 + 0,0000015} =
$$
  
=  $\sqrt{0,0107 + 0,00383} = 0,12$  m/c;  
biquography nowuóky:  $\Delta V/V = 0,016$ .  
Кінцевий результат:  $V = (7,46 \pm 0,12)$  m/c,  $\Delta V/V = 1,6\%$ .

### **1.3.3 Відносна похибка непрямих вимірювань**

У більшості випадків робоча формула зручна для логарифмування, тобто в ній переважають дії множення, ділення і піднесення до степеня, а суми і різниці якщо і присутні, то лише у вигляді окремих множників. Тоді більш простим є "логарифмічний метод", коли спочатку визначають не абсолютну, а відносну похибку  $\eta_{\bar{W}} = \frac{d}{L}$ ̄ .

На підставі відомої формули  $\boldsymbol{d}$  $\mathfrak u$ можна сформулювати таке правило розрахунку відносної похибки. Припустимо спочатку, що *W* = *W*(*x*) – функція однієї змінної. Тоді відносна похибка

$$
\eta_W = \frac{dw}{w} = d \ln W, \qquad (1.24)
$$

тобто для знаходження *<sup>W</sup>* необхідно спочатку прологарифмувати вираз *W*(*x*), а потім продиференціювати його по *х*.

У випадку багатьох змінних можна, як і для абсолютних похибок, ввести частинні відносні похибки

$$
\eta_x = \frac{\partial}{\partial x} \ln W \cdot \Delta x, \ \eta_y = \frac{\partial}{\partial y} \ln W \cdot \Delta y, \eta_z = \frac{\partial}{\partial z} \ln W \cdot \Delta z. \ (1.25)
$$

Тоді загальна відносна похибка визначиться як у (1.22):

$$
\eta_W = \sqrt{\eta_x^2 + \eta_y^2 + \eta_z^2 \dots}
$$

## *Приклад* **3**

Нехай  $W = A \frac{x^4}{\sqrt{n}}$  $\frac{x}{\sqrt{y}}$ , де A – константа. Прологарифмуємо *W*.

$$
\ln W = \ln A + 4\ln x - \frac{1}{2}\ln y.
$$

За формулою (1.25) знайдемо частинні відносні похибки:

$$
\eta_x = \frac{4\Delta x}{x}, \eta_y = -\frac{1}{2} \frac{\Delta y}{y}
$$

й остаточно

$$
\eta = \sqrt{\frac{16}{x^2} \cdot \Delta x^2 + \frac{1}{4y^2} \cdot \Delta y^2}.
$$

У цій формулі *x* i *y* – середні значення за результатами прямих вимірювань, а ∆*х* і ∆*y* – їх відповідні похибки.

<span id="page-21-0"></span>Визначивши відносну похибку η*W*, можна розрахувати абсолютну похибку за формулою:

$$
\Delta W = \eta_W \cdot \bar{W}.
$$

# **1.4 Графічне зображення результатів експерименту**

# **1.4.1 Задачі графічного зображення і врахування**

#### **похибок**

У багатьох випадках під час обробки результатів фізичного експерименту використовують графічний метод, який дає можливість наочно подавати результати експерименту – залежність функції *y* (величина, закономірність якої вивчається) від аргументу *x* (величина, від якої залежить значення функції), а також знаходити величини y*Y* для таких значень *x*, які безпосередньо вимірюванням не досліджувалися, наприклад, для значення *x*, проміжного між двома вимірюваннями *x*<sup>1</sup> і  $x_2$ (інтерполяція).

Мова може йти також про знаходження значень функції  $y = f(x)$  для значень аргументу *x*, менших (або більших), ніж найменше (найбільше) з вимірюваних – екстраполяція. Звичайно, при цьому має бути тверда впевненість у тому, що характер залежності *y* = *f(x)* зберігається для областей, де вимірювання не виконувалися.

Для побудови графіків (рис. 1.7) слід насамперед раціонально вибрати масштаб, тобто щоб на графіку цього

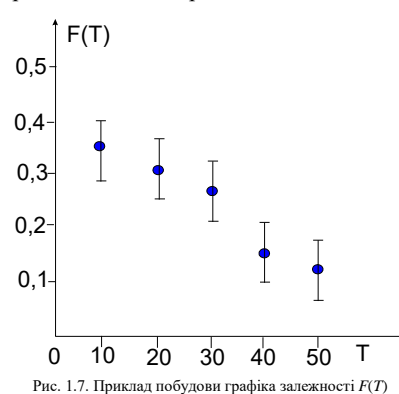

розміру (аркуш міліметрового паперу) розмістився весь діапазон експериментальних значень фізичних величин, які відкладають на координатних осях, і щоб ціна однієї поділки виражалася, по можливості, цілим числом. Одночасно під час вибору масштабу доцільно

підпорядковувати точність вимірювання точності відліку за графіком. Крім того, необхідно зосередити увагу на чіткому вираженні експериментальних даних (експериментальна крива має бути не дуже крутою і не дуже пологою, бо на таких кривих важко робити відліки). Потрібно, по можливості, використати всю площу графіка (якщо дослідні дані величин *x* і *y* набагато відрізняються від нуля, відлік поділок потрібно починати на осях з деяких значень, які дещо менші від одержаних під час досліду). Після нанесення на шкали міток біля них пишуть необхідні цифри. На кінцях координатних осей (шкал) наносять позначення відкладуваних величин, а одиниці їх вимірювання відокремлюють комою; якщо напис має більше п'яти знаків, то його розміщують уздовж осі, посередині.

Потрібно звернути увагу на те, що числа, знайдені шляхом вимірювання фізичних величин, є наближеними. Тому замість числа *y* слід писати *x* + ∆*x*, замість *y*– число *y* + ∆*y*. Звідси випливає, що замість точок на графіках треба було б зображати експериментальні дані маленькими прямокутниками, з основами 2∆*x* і висотами 2∆*y*, усередині яких і містяться справжні дані, знайдені в результаті ідеального експерименту. Відповідно до цього можна було б провести дві граничні криві, між якими проходить крива, що зображає, який насправді вигляд має функція *y* = *f(x)*.

Під час фізичного практикуму звичайно обмежуються нанесенням точок, а потім за допомогою лекал креслять плавну криву так, щоб вона проходила якомога ближче до всіх експериментальних точок і щоб приблизно однакова кількість точок була по обидва боки лінії. Крива повинна, як правило, лежати в межах похибок вимірювання. Чим меншими є ці похибки, тим краще крива збігається з експериментальними точками.

Похибки значень функції, як правило, більші від похибок аргументу, тому на графіках подають лише похибку функції у вигляді відрізка прямої, довжина якої дорівнює подвоєній похибці в певному масштабі. При цьому експериментальна точка міститься всередині цього відрізка, який з обох кінців обмежується рисками (рис. 1.7).

Точки перетину, максимуму, мінімуму на експериментальних кривих відповідають якісним змінам у системах, наприклад появі нової фази тощо. У таких точках порушується рівномірність зміни всіх властивостей системи. В областях, близьких до цих сингулярних точок, необхідно проводити вимірювання значно частіше. Будуючи графіки плавних залежностей, не варто брати багато точок.

Якщо окремі точки значно відхиляються від кривої, то це може свідчити про великі похибки вимірювання або очевидні промахи. Це, у свою чергу, свідчить про потребу підвищення в цих областях якості вимірювання.

Оскільки нанесення на графіки похибок вимагає додаткових витрат часу і призводить до ускладнення графіків, їх слід наносити лише в разі потреби. Доцільність нанесення похибок на графіку можна продемонструвати на такому прикладі. Нехай потрібно провести криву через експериментальні точки, зображені на рис. 1.8. З'єднати точки графіка ламаною лінією А (рис. 1.8а) не можна, бо це означало б, що за зміни однієї величини інша змінюється стрибками, що малоймовірно. Як саме з'єднати точки, яку саме криву провести – пряму лінію чи плавну криву, – визначають межі похибок вимірювань. Якщо вони такі, як на рис. 1.8а, то через точки графіка треба провести плавну криву Б; якщо ж похибки такі, як на рис. 1.8б, тоді слід провести пряму лінію С, бо вона є найпростішою функціональною залежністю. Експериментальні значення задовольняють і рівняння кривої (рис. 1.8б) графіка Б, але за таких великих похибок через експериментальні точки можна провести багато різних кривих, що відповідатимуть великій кількості функціональних залежностей. Тому через експериментальні точки, що на рис. 1.8б, найкраще провести пряму лінію.

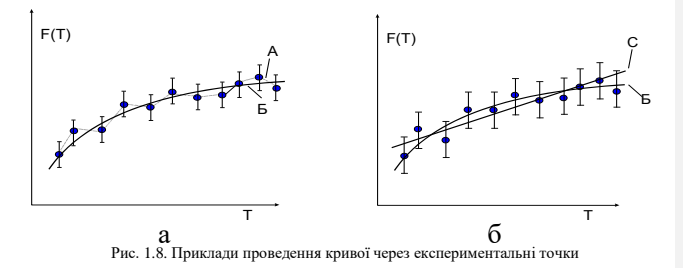

#### **1.4.2 Визначення параметрів лінійної залежності**

Існують математичні методи, що дозволяють за експериментальними точками провести лінію, яка якнайкраще відповідає реальній функціональній залежності *y* = *f*(*x*). Обмежимося лише прикладом лінійної функціональної залежності:

$$
y = ax + b. \tag{1.26}
$$

Лінійна залежність досить поширена у фізиці. Навіть якщо залежність нелінійна, звичайно намагаються перетворити її так, щоб звести до лінійної. Наприклад, залежність  $y = Ae^{\alpha/x}$ логарифмуванням перетворюється до виду  $\ln y = \ln A + \alpha/x$ , і на графіку будується залежність:

$$
ln y = f(1/x).
$$

Нижче наведені два методи знаходження найбільш імовірних параметрів лінії (коефіцієнтів *а* і *b* рівняння (1.26)), що проходить через набір експериментальних точок.

**Метод парних точок.** Метод парних точок є найбільш простим і застосовується переважно для визначення лише нахилу прямої, тобто коефіцієнта *а*. 4 5  $\mathsf{a}$ 8 y

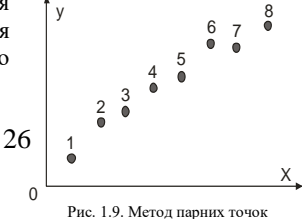

Припустимо, що в нас є вісім точок, які лежать на одній прямій. Потрібно знайти найкраще значення тангенса кута нахилу *а* і його похибку. Пронумеруємо точки від 1 до 8 (рис. 1.9). Візьмемо точки 1 і 5; ними визначиться деяка пряма й кут її нахилу. Так само визначається кут нахилу для інших парних точок 6 і 2, 7 і 3, 8 і 4. Як найкраще значення *а* вибирається його середнє значення  $\bar{a}$  і звичайним способом знаходиться середньоквадратична похибка і довірчий інтервал.

Отже, отримана пряма лінія буде мати кутовий коефіцієнт  $\bar{a}$  і проходити через точку, що відповідає середнім значенням змінних  $x$  та *y* (див. наступний параграф).

Такий метод дає задовільні результати лише тоді, коливеличини  $(x_5 - x_1)$ ,  $(x_6 - x_2)$ ,  $(x_7 - x_3)$ ,  $(x_8 - x_4)$  приблизно однакові.

**Метод найменших квадратів (МНК).** Сутність методу полягає в такому. Припустимо, що є *n* обмірюваних значень величин *x* і *y*; (*x*1, *y*1), (*x*2, *y*2)…(*x*n, *y*n). Припустимо, що похибки містять лише величини *y*. (На практиці це припущення часто виправдовується). За результатами вимірювань необхідно побудувати пряму лінію.

В основі методу лежить положення, відповідно до якого найкращим наближенням буде **така пряма лінія**, **для якої сума квадратів відстаней по вертикалі від точок до прямої** (сума квадратів похибок величини *y* (рис. 1.10)) **є мінімальною**, тобто найбільш імовірні значення параметрів *а* і *в* (1.26) обираються так, щоб сума

$$
S = \sum_{i=1}^{n} d_i^2 = \sum_{i=1}^{n} (y_i - ax_i - b)^2
$$
 (1.27)

була мінімальною. Це означає, що

$$
\frac{\partial S}{\partial b} = 2 \sum_{i=1}^{n} (ax_i + b - y_i) = 0,
$$
  

$$
\frac{\partial S}{\partial a} = 2 \sum_{i=1}^{n} (ax_i + b - y_i)x_i = 0.
$$
 (1.28)

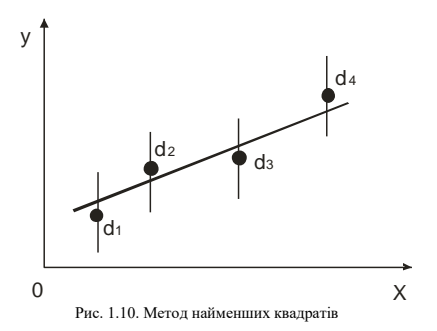

Таким чином, шукані величини *а* та *у* можуть бути знайдені із системи рівнянь:

$$
a\sum_{i=1}^{n} x_i^2 + b\sum_{i=1}^{n} x_i = \sum_{i=1}^{n} x_i y_i, \qquad (1.29)
$$

$$
a\sum_{i=1}^{n} x_i + bn = \sum_{i=1}^{n} y_i.
$$
 (1.30)

З рівняння (1.30) випливає, що оптимальна пряма проходить через точку з координатами:  $\bar{x} = \frac{1}{x}$  $\frac{1}{n}\sum_{i=1}^n x_i;$  $\bar{y} = \frac{1}{x}$  $\frac{1}{n}\sum_{i=1}^{n} y_i$ . (V цьому можна легко переконатися, поділивши рівність (1.30) почленно на *n*).

З рівнянь (1.29) і (1.30) знаходимо:

$$
a = \frac{\sum_{i=1}^{n} x_i y_i - \bar{y} \sum_{i=1}^{n} y_i}{\sum_{i=1}^{n} x_i^2 - \bar{x} \sum_{i=1}^{n} x_i},
$$
\n(1.31)

$$
b = \frac{1}{n} \sum_{i=1}^{n} y_i - \frac{1}{n} \sum_{i=1}^{n} x_i \frac{\sum_{i=1}^{n} x_i y_i - \bar{y} \sum_{i=1}^{n} y_i}{\sum_{i=1}^{n} x_i^2 - \bar{x} \sum_{i=1}^{n} x_i}.
$$
 (1.32)

У лабораторному практикумі звичайно буває досить оцінити похибку коефіцієнта  $\bar{a}$ . Формула для середньоквадратичної помилки величини *а* має вигляд:

$$
S_{\bar{a}} = \frac{S_{y}}{S_{x}} \sqrt{\frac{1 - r^{2}}{n - 2}},
$$
\n(1.33)

де

$$
S_{y} = \sqrt{\frac{1}{n-1} \sum_{i=1}^{n} (y_i - \bar{y})^2},
$$
\n(1.34)

$$
S_{x} = \sqrt{\frac{1}{n-1} \sum_{i=1}^{n} (x_i - \bar{x})^2},
$$
\n(1.35)

$$
r = \frac{\sum_{i=1}^{n} |(x_i - \bar{x})| |(y_i - \bar{y})|}{(n-1)S_x \cdot S_y}.
$$
\n(1.36)

Інтервал, в якому з установленою ймовірністю може перебувати коефіцієнт *а*, записується у вигляді:

$$
\bar{a} - t_{\alpha, n-2} \cdot S_{\bar{a}} \le a \le \bar{a} + t_{\alpha, n-2} \cdot S_{\bar{a}}, \qquad (1.37)
$$

де  $\bar{a}$  визначається формулою (1.31);  $S_{\bar{a}}$  – формулою (1.33);  $t_{\alpha,n-2}$  – коефіцієнт Стьюдента для надійності  $\alpha$  і кількості вимірювань; *n* – кількість пар точок.

У процесі використанні методу найменших квадратів рекомендується такий порядок дій:

1. Скласти таблицю.

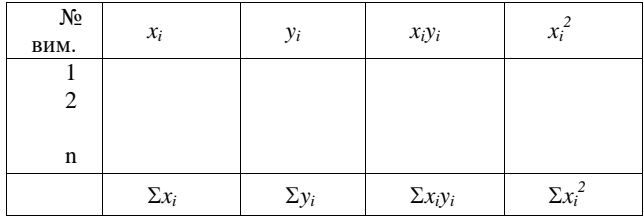

2. Розрахувати: а) $\sum_{i=1}^{n} x_i y_i$ ; б) $\bar{x} = \sum_{i=1}^{n} \frac{x_i}{x_i}$  $\boldsymbol{n}$  $\sum_{i=1}^n \frac{x_i}{n}$ ; B) $\sum_{i=1}^n y_i$ ;  $\sum_{i=1}^{n} x_i$ ;  $\exists \sum_{i=1}^{n} x_i^2$ ; e) $\bar{y} = \sum_{i=1}^{n} \frac{y_i}{x_i}$  $\boldsymbol{n}$  $\frac{n}{i} = 1 \frac{y_i}{n}$ .

3. Розрахувати найкращі значення кутового коефіцієнта *а* за формулою (1.31).

4. Знаючи коефіцієнти *а* та *b*, провести оптимальну пряму: вона повинна проходити через точку з координатами  $\bar{x}$  та  $\bar{\nu}$ .

5. Для розрахунку похибки величини *а* за формулами (1.33)–(1.36) скласти таблицю.

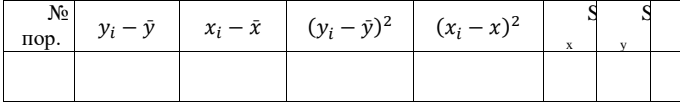

# **1.5 Абсолютні та відносніпохибки результату математичнихоперацій**

<span id="page-29-0"></span>Розглянемо, як знаходиться абсолютна і відносна похибка результату, який є **сумою** (або **різницею**) двох величин:  $n = a \pm b$ .

Нехай абсолютна похибка вимірювання величини *а* дорівнює Δ*а*, а величини *b –* Δ*b*. Тоді очевидно, що

 $n \pm \Delta n = (a \pm \Delta a) \pm (b \pm \Delta b)$ 

Похибки Δ*а* і Δ*b* можуть мати будь-який знак, але потрібно розглядати найбільш невигідний випадок. Вимірюючи суму двох величин, ми отримаємо найбільшу похибку, коли похибки вимірювання величин *а* і *b* матимуть однаковий знак (для різниці – якщо їх похибки матимуть різні знаки). Тобто в обох випадках абсолютна похибка Δ*n* зміни величини *n* дорівнює сумі абсолютних похибок вимірювань величин *а* і *b*:

 $\pm \Delta n = \pm (\Delta a + \Delta b).$ 

Обчислену в такий спосіб середню похибку вимірювань називають *граничною* або *максимальною похибкою*. Відносні похибки вимірювань виражаються формулами:

–для суми  $\Delta n/n = (\Delta a + \Delta b)/(a + b)$ ; –для різниці Δ*n*/*n* = (Δ*а*+ Δ*b*)/(*а* – *b*).

Отже, якщо ми вимірюємо будь-яку величину, яка дорівнює різниці двох величин, тоді відносна похибка вимірювань тим більша, чим ближчі значення вимірюваних величин.

Розглянемо абсолютну і відносну похибки **тригонометричних величин**.

Нехай *n* = sіn *a*, тоді очевидно *n* + Δ*n*= sіn(*a* + Δ*а*), деΔ*а* – абсолютна похибка вимірювання кута. Оскільки Δ*а*мале, приймаємо, що cos Δ*а*= 1 і sіn Δ*а*= Δ*а*, тоді

$$
n + \Delta n = \sin a + \cos a \cdot \Delta a.
$$

Звідси

$$
\Delta n = \cos a \cdot \Delta a; \Delta n/n = \text{ctg}a \cdot \Delta a.
$$

Аналогічно можна визначити абсолютні й відносні похибки інших тригонометричних функцій. Якщо шукана величина є складною функцією тригонометричних величин, то можна використати аналогічно виведені формули (табл. 1.2), але потрібно стежити за тим, щоб був правильно врахований знак похибки.

Таблиця 1.2 – Абсолютні і відносні похибки математичних операцій і тригонометричних величин

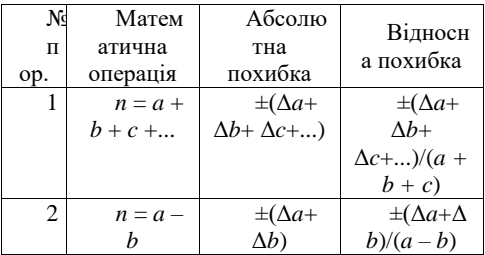

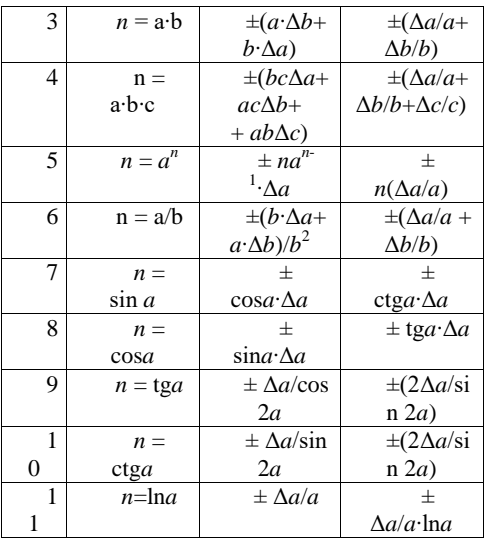

Слід відзначити, що шукана гранична похибка фактично виявляється завищеною, оскільки ми розглядаємо найбільш невигідний випадок. Тому потрібно, повторивши експеримент кілька разів, оцінити похибку вимірювання безпосередньо за вимірюваннями окремих величин.

# **1.6 Наближені обчислення**

<span id="page-31-0"></span>Точність обчислень результатів вимірювання має відповідати точності вимірювань. Виконуючи обчислення з точністю більшою, ніж це дозволяють експериментальні дані, нераціонально.

Обчислення, які виконуються в процесі математичної обробки результатів вимірювань фізичних величин, є наближеними. Загальновживаний запис десяткових чисел

називається *природною формою запису* чисел. Досить часто у фізиці числа записують як добуток двох співмножників, перший з яких – деяке число в природній формі, а другий – відповідний степінь десяти.

*Наприклад*: 299 792 458(30) м/с – швидкість світла у вакуумі; 6,6260755(40)∙10-34 Дж∙с – стала Планка. Тут цифри в дужках означають абсолютну похибку, виражену в десяткових частках, і відповідають двом останнім знакам числового значення константи. Отже, постійна Планка записується як (6,6260755 ± 0,0000040)∙10-34 Дж∙с. Такі записи спрощують природну форму запису "довгих" чисел.

У зв'язку із застосуванням обчислювальних машин використовується нормалізована форма запису чисел у вигляді добутку правильного десяткового дробу (із відмінною від нуля першою цифрою після коми) і степеня десяти.

*Наприклад*: 4,925 і 0,4925 ∙ 10<sup>1</sup>; -925,43 і -0,92543 ∙ 10<sup>3</sup>.

За наближених обчислень записи 25,4 і 25,400 відрізняються один від одного. У числа 25,4 правильні лише цифри цілих і їх десяті частини, а в числа 25,400 – також соті і тисячні частини.

Прийнято вважати, що *k*-та цифра наближеного числа *а* правильна, якщо абсолютна похибка цього числа не перевищує половини одиниці *k*-го розряду. Усі цифри, які стоять лівіше від правильної, також правильні. У противному разі цифру *k*-го розряду називають *сумнівною*. Сумнівна цифра стоїть безпосередньо за крайньою справа цифрою.

Усі правильні цифри числа, починаючи з першої зліва, відмінної від нуля, і включаючи першу сумнівну, називають *значущими*. Усі інші – *незначущі*. Наприклад, у числа 0,0705 три значущі цифри; перші дві незначущі, нуль між сімкою і п'ятіркою – значущий.

Записуючи остаточний результат наближених обчислень, незначущі цифри числа відкидають. У числа 3 600 – чотири значущі цифри (нулі – значущі цифри, тому що точно відомо, що одиниць і десятків у числа 3 600 немає). Запис 5 730 $10^3$  або 0,57300∙10<sup>8</sup> означає, що в числа 57 300 000 три останні цифри незначущі, а всі інші – значущі.

Запис результатів також має відповідати точності вимірювання. Наприклад, якщо обчислена товщина пластинки становить 4,5568 мм за абсолютної похибки вимірювання 0,02 мм, то такий запис числа не відповідає теорії похибок вимірювання. Тому середнє арифметичне товщини необхідно заокруглити до 4,56 мм.

Узагалі під час округлення наближеного або точного числа *а* до *n* значущих цифр за правилом доповнення числа, *а* заміняють числом *а*<sup>1</sup> із *m* значущими цифрами так, щоб похибка заокруглення не перевищувала одиниці розряду, який зберігається, тобто щоб

$$
|a_1-a|<1/2\cdot 10^{m-n+1}.
$$

При цьому прийнято, що будь-яке додатне наближене число *а* у довільній системі числення можна подати у вигляді скінченого дробу:

$$
a = d_1 \cdot 10^m + d_2 \cdot 10^{m-1} + \dots + d_n \cdot 10^{m-n+1},
$$

де символом 10 зображено основу *g* системи числення 0 < *d<sup>і</sup>* < *g* (*і* = 1, 2, ...). У десятковій системі (*g* = 10) коефіцієнти *d<sup>і</sup>* зображуються символами 0, 1, 2, ..., 9.

Якщо із наближеними числами ще проводитимуться обчислення, тоді в них потрібно залишити одну або дві сумнівні цифри.

У процесі виконання математичних операцій над наближеними числами, слід дотримуватися таких правил:

1. Наближені числа потрібно заокруглювати, виконуючи відповідні математичні операції за наведеним вище правилом, до розряду найменш точного числа, залишаючи в числах одну або дві запасні цифри. Це дає змогу цілком правильно округлити кінцевий результат. Зрештою, у результаті ці "зайві" цифри відкидають.

2. Під час додавання і віднімання наближених чисел кінцевий результат необхідно заокруглювати так, щоб у ньому не було значущих цифр у тих розрядах, яких немає хоча б в одному із наближених чисел.

#### *Наприклад*:

 $5,962 + 2,49 + 7,18376 + 6,1468 = 5,962 + 2,49 + 7,184 + 6,147$  $= 21,783 \approx 21,78.$ 

3. Під час множення і ділення наближених чисел у кінцевому підсумку слід залишити стільки значущих цифр, скільки їх є в наближеному числі із найменшою кількістю значущих цифр.

*Наприклад*: 3,624 ⋅ 2,4 ⋅ 5,1127 ≈ 3,62 ⋅ 2,4 ⋅ 5,11 = 8,688 ≈ 8,7.

4. Під час піднесення до степеня в кінцевому підсумку необхідно залишити стільки значущих цифр, скільки їх має наближене число, яке підносять до степеня.

*Наприклад*: 1,26<sup>2</sup> = 3,276 ≈ 3,28.

5. Під час добування коренів у кінцевому підсумку потрібно залишити стільки значущих цифр, скільки їх має підкореневе наближене число.

*Наприклад*: √2.29 = 1.513 ≈ 1.51.

6. Знаходячи логарифм наближеного числа, потрібно брати із таблиць для мантиси стільки значущих цифр, скільки їх має не число.

*Наприклад*: lg 77,23 = 2,8878 ≈ 2,888.

Правильним є й протилежне твердження: число, яке знаходять за логарифмом, повинно мати стільки значущих цифр, скільки їх у мантиси (за довільної характеристики).

7. Слід пам'ятати такі наближені рівності (*а*<<1):

$$
(1 \pm a)^2 = 1 \pm 2a;(1 \pm a)^3 = 1 \pm 3a;\sqrt{1 \pm a} = 1 \pm a/2;\sqrt[3]{1 \pm a} = 1 \pm a/3.
$$

#### <span id="page-34-0"></span>**1.7 Запис результатів. Точність розрахунків**

Результат вимірювання записують у вигляді (1.15). Запис

 $m = (0.876 \pm 0.008)$  г означає, що під час вимірювання маси тіла одержали значення 0,87 г із стандартною похибкою 0,008 г. У процесі обчислення стандартної похибки враховують як випадкові, так і систематичні похибки. Записуючи похибку, необхідно округляти її величину до двох значущих цифр, якщо перша з них є одиницею, і до однієї в усіх інших випадках. Так, *правильно писати*: ±3; ±0,2; ±0,08; ±0,14; і *неправильно*: ±3,2;  $\pm 0.23$ ;  $\pm 0.084$ .

Не варто також заокруглювати  $\pm 0.14$  до  $\pm 0.1$ . пояснимо це правило. оскільки похибку експерименту рідко вдається визначити з точністю, кращою ніж 20%, то якщо в результаті обчислення стандартної похибки одержали 0,14, тоді заокруглення 0,14 до 0,1 змінює величину похибки на 40%, водночас заокруглення до 0,3 числа 0,26 або 0,34 змінює похибку менш ніж на 15% , тобто несуттєво.

Під час запису виміряного значення останньою має бути вказана цифра того десяткового розряду, який використано для запису похибки. Так, один і той самий результат, залежно від похибки можна записати у вигляді:  $1,2 \pm 0,2$ ;  $1,24 \pm 0,003$ ;  $1.243 \pm 0.012$ . Отже, остання з наведених цифр (або навіть дві з них, як в останньому прикладі) є сумнівною, а решта – правильними.

Сформульоване правило необхідно застосовувати й тоді, коли деякі із цифр є нулями. Якщо в процесі вимірювання одержали результат: *m* = (0,900 ± 0,004) г, то необхідно писати нулі у кінці числа 0,900. Запис 0,9 означав би, що про наступні значущі цифри нічого не відомо, тоді як вимірювання показали, що вони дорівнюють нулю. Аналогічно, якщо маса тіла 5,83 кг (із похибкою в десяті частини кілограма), не варто писати 5830 г, оскільки б це означало, що тіло зважене з точністю до кількох грамів. Якщо результат вимірювання потрібно виразити в грамах, тоді для нашого випадку потрібно записати 5,83  $\cdot$  10<sup>4</sup> г.
# **2 МЕХАНІКА**

# **2.1 Лабораторна робота «ВИМІРЮВАННЯ ЛІНІЙНИХ ВЕЛИЧИН ТА ВИЗНАЧЕННЯ ГУСТИНИ ТІЛ ПРАВИЛЬНОЇ ГЕОМЕТРИЧНОЇ ФОРМИ»**

**Мета роботи:** навчитися користуватися приладами для вимірювання лінійних величин, визначити густину тіл правильної геометричної форми.

**Обладнання:** штангенциркуль; мікрометр; вимірювальна лінійка, деталі для вимірювання; технічні ваги.

# **2.1.1 Опис експериментальної установки та методу дослідження**

Для вимірювання лінійних величин застосовують найрізноманітніші способи, вибір яких визначається заданою точністю та умовами експерименту.

Для безпосередніх вимірювань довжини широко використовуються такі міри, як масштабна лінійка, металеві вимірювальні лінійки, рулетки без стабілізуючої основи. Точність вимірювання довжини цими мірами невисока. Ціна поділки, наприклад, масштабної лінійки становить 1 мм. Отже, точність вимірювання масштабною лінійкою не перевищує половини ціни поділки і дорівнює 0,5 мм.

Для більш точних вимірювань користуються приладами з ноніусом, який побудовано за принципом методу збігів. Ноніуси (у такому вигляді, як вони застосовуються тепер) винайшов у 1631 р. у Франції директор Монетного двору Ц. Верньє. Тому їх правильно було б назвати верньєрами, як в геодезії. У фізиці та техніці їх прийнято називати ноніусами за ім'ям португальця П. Нуніша (Nunes, латинізоване ім'я Nonius), який у 1542 р. винайшов подібне, але менш зручне пристосування, що нині не застосовується.

Метод лінійного ноніуса. *Ноніусом* називається невелика додаткова шкала до звичайного масштабу, яка дає змогу пілвищити точність вимірювання в 10-20 разів. Ноніус переміщується по основній шкалі. Розглянемо лінійний ноніус штангенциркуля. Ноніус для вимірювання з точністю до 0,1 мм являє собою шкалу довжиною 9 мм, поділену на десять рівних частин (рис. 2.1.1). Тому одна поділка ноніуса дорівнює 0,9 мм, тобто менша від поділки основної шкали масштабної лінійки. Коли нульова мітка (штрих) шкали ноніуса буде між певними мітками основної шкали штангенциркуля, то це означатиме, що до цілого числа міліметрів треба додати певне число х десятих часток міліметра. Будова ноніуса ґрунтується на тому, що людське око легко розрізняє, чи є два штрихи продовженням один одного, чи вони дещо зсунуті.

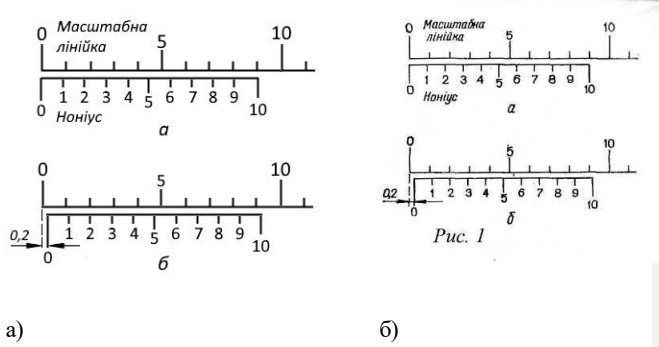

Рис. 2.1.1 Зображення ноніуса

Для визначення числа знаходимо мітку шкали ноніуса, яка збігається з якоюсь міткою основної шкали (на рис. 2.1.1,б це друга відмітка ноніуса) Нехай такою міткою буде *n*-на по порядку мітка шкали ноніуса. Оскільки вимірювана дробова частина міліметра дорівнює різниці між цілим числом міліметрів за основною шкалою штангенциркуля (п мм) і відстанню по шкалі ноніуса від нульової до мітки, що збігається (0,9 мм), можна записати  $0, 1x = n - 0, 9n$ , тобто $x = n$ .

Отже, порядковий номер збіжної мітки ноніуса безпосередньо дає число десятих часток міліметра.

Шкала ноніуса для вимірювання з точністю до 0,05 мм має 20 однакових поділок на довжині 19 мм, а шкала ноніуса для вимірювання з точністю до 0,02 мм має 50 однакових поділок на довжині 49 мм. Мітка цих ноніусів, яка збігається з штрихом основної шкали, показує відповідно числа двадцятих або п'ятдесятих часток міліметра.

Отже, поділки на основній шкалі і шкалі ноніуса наносять так, що  $n-1$  поділка основної шкали дорівнює за довжиною поділкам ноніуса. Якщо  $\Delta a_N$  і  $\Delta a_M$  відповідно ціни поділок ноніуса і основної шкали, то

$$
n\Delta a_N = (n-1)\Delta a_M, \qquad (2.1.1)
$$

звідки різниця цих поділок (тобто точність ноніуса)

$$
\Delta a = \Delta a_M - \Delta a_N = \frac{\Delta a_M}{n},\tag{2.2.2}
$$

**Точністю ноніуса**називають величину  $\Delta a_M/n$ , яка дорівнює відношенню ціни найменшої поділки основної шкали до числа поділок ноніуса. Під точністю відліку за ноніусом розуміють ціну його поділки.

*Штангенциркуль*(рис. 2.1.2) - це прилад для вимірювання лінійних розмірів з точністю від 0,1 до 0,02 мм. Штангенциркуль складається із стальної лінійки (штанги) 5 з міліметровими поділками, відносно якої переміщується рамка 4 з ноніусом, і двох пар губок (ніжок) - нерухомих 1 і рухомих 2. При зімкнутих губках відлік за ноніусом дорівнює нулю. Між губками затискують вимірювану деталь. Закріплюють рухому губку на штанзі стопорним гвинтом 3 (при відповідних навичках роботи з штангенциркулем гвинт 3 можна не закріпляти) і роблять відлік за ноніусом. Для вимірювання внутрішніх розмірів деталі  $\epsilon$ калібровані губки 6, 7. Загальна ширина їх при зведених

губках найчастіше дорівнює 10 мм; цей розмір треба додавати до відліку за шкалою. Деякі штангенциркулі мають також висувні лінійки для вимірювання глибини не наскрізних отворів.

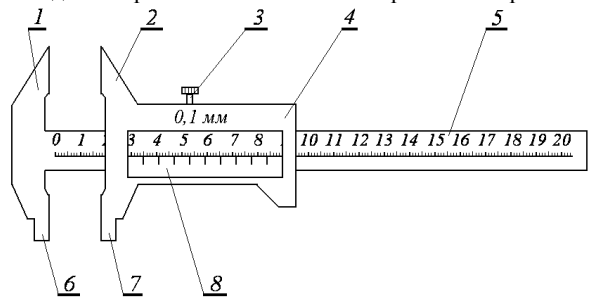

Рис. 2.1.2. Схематичне зображення штангенциркуля: 1 – нерухома ніжка, 2 – рухома ніжка, 3 – стопорний гвинт, 4 – рамка, 5 - стальна лінійка (штанга). 6, 7 – нижні губки; 8 – ноніус

*Штангенглибиномір*(рис.2.1.3) побудований подібно до штангенциркуля, але пристосований для вимірювання<br>глибини отворів і висоти виступів леталей. У отворів і висоти виступів деталей. У штангенглибиномірі рамка 1 з ноніусом 2має опорну площину 2з загостреним вимірювальним наконечником, якимприлад спирається на край отвору, а штанга 4 опускається в отвір. Глибину отвору вимірюють по основній шкалі на штанзі і по ноніусу рамки так само, як і штангенциркулем.

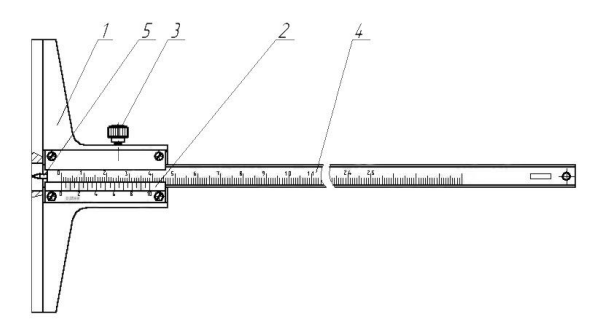

Рис.2.1.3. Схематичне зображення штангенглибиноміра: 1 – рамка, 2 – ноніус, 3 – стопорний гвинт, 4 – штанга, 5 – загострений вимірювальний наконечник.

*Мікрометр* (рис. 2.1.4) – це інструмент для вимірювання лінійних розмірів з точністю до 0,01 мм. Він складається із стальної скоби 1, що має нерухому опорну п'яту 2, втулки з міліметровою шкалою 5, мікрометричного гвинта 3 і стопорного гвинта 7.

Мікрометричний гвинт переміщується всередині спеціальної гільзи з різьбою, закріпленою у втулці 5. Крок гвинта 0,5-1,0 мм. На зовнішній поверхні втулки нанесено дві поздовжні шкали, зсунуті одна відносно одної на 0,5 мм. Зовні втулка охоплює барабан 6, з'єднаний з мікрометричним гвинтом. Таким чином, при обертанні барабана обертається і гвинт; при цьому переміщується його вимірювальна поверхня 3. Дія мікрометра ґрунтується на властивості гвинта здійснювати при повороті його поступального переміщення, пропорційне куту повороту. Скошений обід 6 барабана поділено на 50 (або 100) однакових поділок. На правому кінці барабана є особливий фрикційний пристрій - тріскачка 7. При вимірюванні слід обертати барабан тільки за головку тріскачки. Деталь при вимірюванні

затискається між п'ятою і мікрометричним гвинтом. Після того, як досягнуто певного ступеня натиску на деталь (5-6 Н), фрикційна головка починає проковзувати, даючи характерний тріск. Завдяки цьому затиснута деталь деформується порівняно мало (її розміри не спотворюються) і, крім того, це запобігає псуванню мікрометричного гвинта.

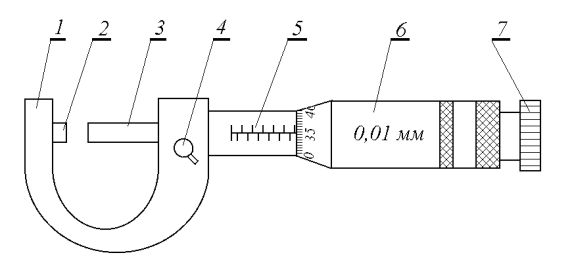

Рис. 2.1.4. Схематичне зображення мікрометра:1 – скоба; 2 – нерухома п'ята; 3 – торець мікрометричного гвинта; 4 – стопорний гвинт; 5 – втулка з міліметровою шкалою; 6 – барабан зі шкалою ноніуса; 7 – тріскачка

Для відлічування показів мікрометра по шкалі стебла визначають ціле число (нижня шкала) і половини (верхня шкала) міліметрів. Для відлічування сотих часток міліметра користуються поділками на барабані (крок мікрометричного гвинта визначається заздалегідь).

Густиною (ρ) є величина, що визначається для однорідної речовини (тіла) її масою в одиниці об'єму. Тобто для однорідного тіла знаходимо

$$
\rho = m/V \,, \tag{2.1.1}
$$

де *m* – масатіла; *V –* йогооб'єм.

Для обчислення густини тіла правильної геометричної форми проводимо вимірювання: маси тіла, його лінійних розмірів.

Далі обчислюємо об'єм за виміряними значеннями лінійних розмірів та відповідною формулою для тіла правильної

геометричної форми. Нижче наведено формули об'ємів найпростіших геометричних фігур:

а) об'ємпаралелепіпедазі сторонами *a*, *b*, *c*

$$
V = abc; \t(2.1.2)
$$

б) об'ємциліндра з висотою*h* та діаметромоснови*D*

$$
V = \pi D^2 h / 4. \tag{2.1.3}
$$

Обчисливши об'єм та вимірявши масу, можна знайти густину тіла за допомогою визначення (2.1.1). Значення густини для деяких металів і сплавів наведено в табл. 2.1.1

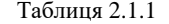

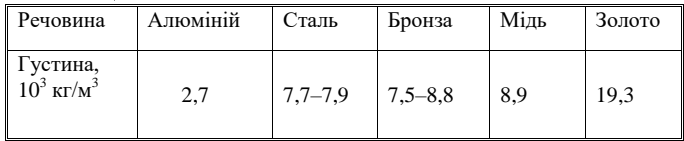

У лабораторній роботі визначають густину тіла з трьох серій експериментів. У першій із них використовують для вимірювань лінійних розмірів лінійку, в другій – штангенциркуль, у третій – мікрометр. Точність вищезгаданих інструментів різна. Тому в різних серіях експериментів повинна бути різною і точність вимірювання густини тіла. Найменшу абсолютну похибку потрібно очікувати у вимірюваннях, де застосовується мікрометр, найбільшу – де застосовується лінійка. Розрахунок похибок вимірювань у трьох серіях експериментів, їх порівняння між собою є основним завданням цієї лабораторної роботи.

Найпростішим інструментом для вимірювання лінійних розмірів є лінійка. Її найменша поділка дорівнює 1 мм. Точність вимірювання за допомогою лінійки буде дорівнювати половині ціни поділки, тобто 0,5 мм.

Для вимірювань із більш високою точністю використовують штангенциркуль та мікрометр. Підвищення точності досягається завдяки використанню допоміжної шкали – ноніуса.

# **2.1.2 Порядок виконання роботи**

### **ВИЗНАЧЕННЯ МАСИ ТІЛА**

**1**Врівноважтетерези.

**2**Зважтедосліджуванетілоспочатку на правому, потім на лівомуважелітерезів.

**3**Визначитьсереднєзначеннямаситіла.

$$
\langle m \rangle = \frac{1}{2} (m_1 + m_2)
$$

**4**Визначитьпохибкутерезів.

$$
\Delta m = \frac{1}{2} \left( \left| \langle m \rangle - m_1 \right| + \left| \langle m \rangle - m_2 \right| \right)
$$

**5**Значення〈 〉 і **∆***m*запишіть до таблиць 1,2,3.

#### **ВИЗНАЧЕННЯ ГУСТИНИ МАТЕРІАЛУЦИЛІНДРУ**

#### **І Вимірювання за допомогою лінійки**

**1** Виміряти за допомогою лінійки тричі в різних місцях висоту *h* і діаметр *D* циліндру. Результати занести в табл. 1

**2** Підрахувати похибки прямих вимірювань висоти ∆*h* і діаметру ∆*D*, для лінійки вони співпадають з приладовими.

**3.**Підрахувати значення густини матеріалу циліндра за формулою  $\frac{m}{V} = \frac{4}{\pi L}$ 

 $\pi$ Результати занести у таблицю 1.

**4** Підрахувати абсолютну і відносну похибку вимірювання густини за формулами:

$$
\Delta \rho = \langle \rho \rangle \sqrt{\left(\frac{\Delta m}{\langle m \rangle}\right)^2 + \left(\frac{2\Delta D}{\langle D \rangle}\right)^2 + \left(\frac{\Delta h}{\langle h \rangle}\right)^2}, \delta = \frac{\Delta \rho}{\langle \rho \rangle} \cdot 100\%
$$

Результатиобчислень занести в табл. 1.

**10** Записати результат у вигляді $\rho_n = \langle \rho \rangle \pm \Delta \rho$ , де  $\rho_n$  густинатіла, яка визначається з використаннямлінійки.

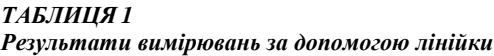

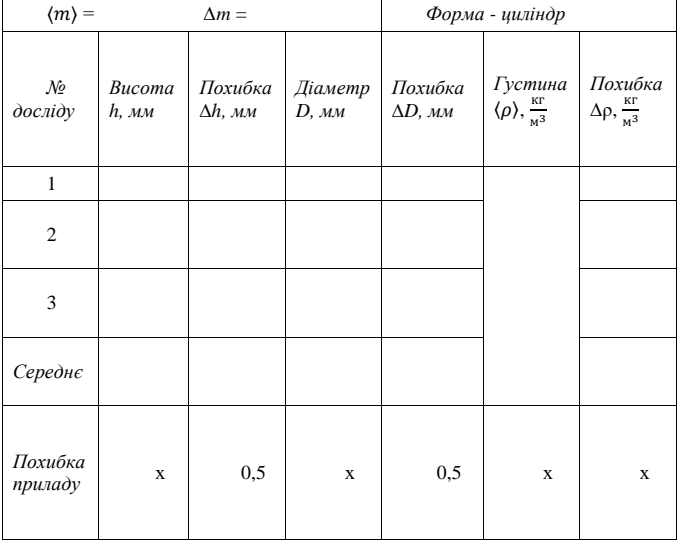

### **ІІ Вимірювання за допомогою штангенциркуля**

**11** Виміряти за допомогою **штангенциркуля** тричі в різних місцях висоту *h* і діаметр *D* циліндру, результати занести в табл. 2

**12** Підрахувати похибки прямих вимірювань висоти ∆*h* і діаметру ∆*D*, результати занести в табл.2.

**13** Визначити приладову похибку штангенциркуля, результати занести в табл.2.

**14** Підрахувати значення густини матеріалу циліндра за формулою  $\frac{m}{V} = \frac{4}{\pi L}$  $\frac{4m}{\pi D^2 h}$ .

Результати занести у таблицю 2.

| Результати вимірювань за допомогою штангенциркуля |                             |                            |                           |                            |                                                        |                                                |
|---------------------------------------------------|-----------------------------|----------------------------|---------------------------|----------------------------|--------------------------------------------------------|------------------------------------------------|
| $\langle m \rangle =$                             |                             | $\Delta m =$               |                           | Форма - циліндр            |                                                        |                                                |
| No<br>досліду                                     | Bucoma<br>$h, \, \text{MM}$ | Похибка<br>$\Delta h$ , мм | Діаметр<br>$D, \text{MM}$ | Похибка<br>$\Delta D$ , мм | Густина<br>$\langle \rho \rangle, \frac{K\Gamma}{M^3}$ | Похибка<br>$\Delta \rho, \frac{\kappa r}{M^3}$ |
| $\mathbf{1}$                                      |                             |                            |                           |                            |                                                        |                                                |
| $\overline{2}$                                    |                             |                            |                           |                            |                                                        |                                                |
| 3                                                 |                             |                            |                           |                            |                                                        |                                                |
| Середнє                                           |                             |                            |                           |                            |                                                        |                                                |
| Похибка<br>приладу                                | $\mathbf x$                 | 0,5                        | $\mathbf x$               | 0,5                        | X                                                      | X                                              |

*ТАБЛИЦЯ 2*

**15** Підрахувати абсолютну і відносну похибку вимірювання густини за формулами:

$$
\Delta \rho = \langle \rho \rangle \sqrt{\left(\frac{\Delta m}{\langle m \rangle}\right)^2 + \left(\frac{2\Delta D}{\langle D \rangle}\right)^2 + \left(\frac{\Delta h}{\langle h \rangle}\right)^2}, \delta = \frac{\Delta \rho}{\langle \rho \rangle} \cdot 100\%
$$

Результати обчислень занести в табл. 2

**16** Записати результат у вигляді $\rho_{\text{m}} = \langle \rho \rangle \pm \Delta \rho$ ,

 $\rho_{\rm m}$  - густина тіла, визначена з використанням штангенциркуля.

# **ІІІ Вимірювання за допомогоюмікрометра**

**17** Виміряти за допомогою **мікрометра** тричі в різних місцях висоту *h* і діаметр *D* циліндру, результати занести в табл. 3

**18** Підрахувати похибки прямих вимірювань висоти ∆*h* і діаметру ∆*D*, результати занести в табл.3.

**19** Визначити приладову похибку мікрометра, результати занести в табл.3.

**20** Підрахувати значення густини матеріалу циліндра за формулою  $\rho = \frac{m}{v} = \frac{4}{\pi L}$  $\frac{4m}{\pi D^2 h}$ .

## *ТАБЛИЦЯ 3*

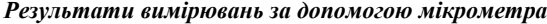

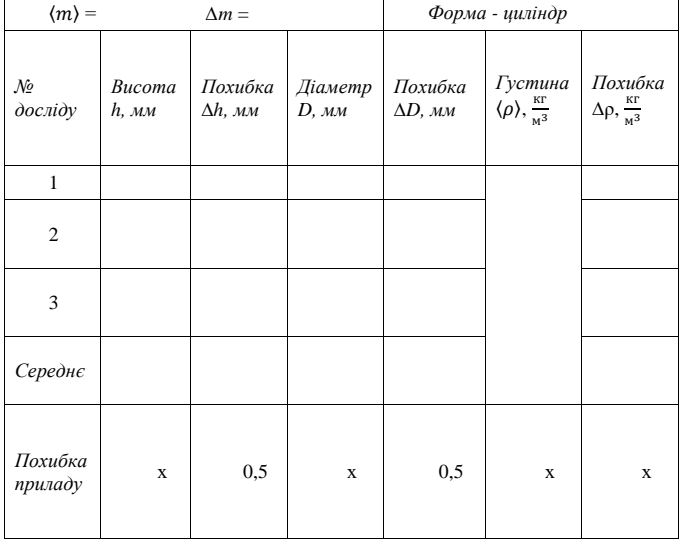

**21** Підрахувати абсолютну і відносну похибку вимірювання густини за формулами:

$$
\Delta \rho = \langle \rho \rangle \sqrt{\left(\frac{\Delta m}{\langle m \rangle}\right)^2 + \left(\frac{2\Delta D}{\langle D \rangle}\right)^2 + \left(\frac{\Delta h}{\langle h \rangle}\right)^2}, \delta = \frac{\Delta \rho}{\langle \rho \rangle} \cdot 100\%
$$

Результатиобчислень занести в табл. 3

**22** Записати результат у вигляді  $\rho_M = \langle \rho \rangle \pm \Delta \rho, \rho_M$  - густина тіла, визначена з використанням мікрометра.

**23** Порівняти результати, отримані за допомогою різних приладів (лінійки, штангенциркуля, мікрометра). Зробити висновок.

#### **2.1.3 Контрольні питання**

1 Що називають густиною тіла?

2 Поясніть, у чому полягає процес вимірювання за допомогою ноніуса?

3 Яку будову має штангенциркуль? Розкажіть, як виконувати вимірювання за допомогою штангенциркуля?

4 Яку будову має мікрометр? Розкажіть, як виконувати вимірювання за допомогою мікрометра.

5 Для чого використовують у мікрометрі тріскачку?

6 Яку будову мають технічні ваги? Поясніть правила зважування за допомогою технічних ваг? Як знайти абсолютну похибку вимірювання маси технічними вагами?

7 Яка мета лабораторної роботи? Поясніть порядок виконання роботи.

8 Чому в лабораторній роботі потрібно проводити вимірювання діаметра, висоти одним і тим самим інструментом у різних місцях тіла щонайменше п'ять разів?

9 Доведіть формулу (2.1.11).

10 Див. також контрольні питання до розділу "Вимірювання фізичних величин та їх оброблення".

## **2.2 Лабораторна робота «ВИЗНАЧЕННЯ ПРИСКОРЕННЯ ВІЛЬНОГО ПАДІННЯ ЗА ДОПОМОГОЮ МАШИНИ АТВУДА»**

**Мета роботи:** визначити прискорення вільного падіння за допомогою машини Атвуда

#### **Обладнання:** машина Атвуда, додаткові змінні тягарці

## **2.2.1 Опис експериментальної установки та методу дослідження**

Прискорення вільного падіння тіла експериментально можна визначити за допомогою машини Атвуда, яка схематично зображена на рис.2.2.1. Машина Атвуда складається з платформи 1, на якій змонтована вертикальна колона 2 і пульт керування 15. До колони 2 прикріплений нерухомий 3 та два рухомих - 4 і 5 кронштейни. На верхньому кінці колони 2 закріплена втулка 6, на якій змонтовані електромагніт 7 та легкий алюмінієвий шків 8, що обертається з мізерно малим тертям навколо горизонтальної осі. Через паз на ободі шківа перекинута тоненька нитка 9 з прикріпленими до її кінців вантажами 10 і 11 однакової маси  $m$ .

Кронштейни 4 і 5 можна переміщувати вздовж колони 2, на яку нанесені сантиметрові поділки, що дає змогу змінювати та вимірювати шлях  $h_1$  рівноприскореного і  $h_2$  рівномірного рухів відповідно.

До кронштейна 5 прикріплені фотоелектричний датчик 13 і додатковий кільцеподібний кронштейн 12, який знімає з падаючого вантажу 10 додатковий тягарець Д масою  $m_d$ .

Кронштейн 3 оснащений двома гумовими амортизаторами 16, які пом'якшують падіння вантажів 10 і 11, та електричним датчиком 14.

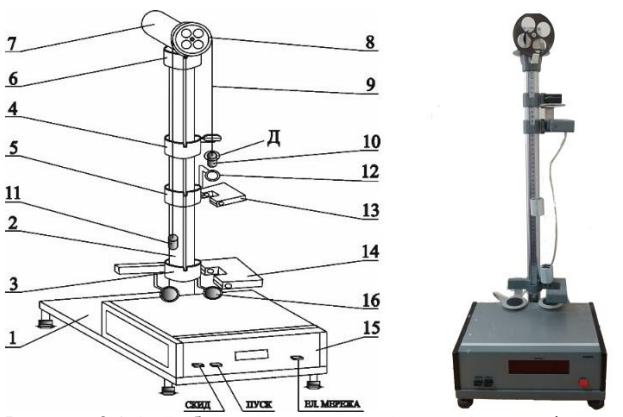

Рисунок 2.2.1 –Зображення машини Атвуда:1 – платформа, 2 – вертикальна колона, 3 – нерухомий кронштейн, 4 і 5 – рухомі кронштейни, 6 – втулка, 7 – електромагніт, 8 – шків, 9 – нитка, 10 і 11 –вантажі однакової маси, 12 – кільцеподібний кронштейн, 13 та 14 – фотоелектричні датчики, 15 – пульт керування, 16 – гумові амортизатори.

Кронштейни 4 і 5 мають покажчики розташування, а кронштейн 4 - ще й риску для точного розміщення нижньої частини вантажу 10 у початковому положенні, в якому за відтиснутої клавіші «Пуск» електромагніт 7 утримує вантаж 10 у стані спокою.

У початковому положенні до вантажу 10 масою  $m(pnc.2.2.1)$ додають додатковий тягарець  $\Box$  масою  $m_d$ . Вимкненняелектромагніту 7 звільняє вантаж 10, що призводить до його падіння з прискоренням  $q$  на шляху $h_1$  (між кронштейнами 4 і 5). Проходження вантажу 10 повз кронштейн 12 супроводжується зняттям з нього додаткового тягарцяД і надалі він від датчика 13 до датчика 14, тобто нашляху $h_2$ , буде рухатися рівномірно. Час цього рухувимірюється секундоміром, який автоматично вмикається в момент перетину вантажу 10 світлового променя, що падає на фотоелемент датчика 13, і

вимикається при перетині вантажу 10 променя, спрямованого на фотоелемент датчика 14.

На кожний з вантажів 10 і 11 діють сили тяжіння

 $\mathbf{F} = (\mathbf{m} + \mathbf{m}_d) \mathbf{g}$  i  $\mathbf{F} = \mathbf{m}\mathbf{g}$  відповідно та сили натягу нитки $T_i$ ( $i = 1, 2$ ), ( ), під дією яких вони розпочнуть рівноприскорений рух після розмикання кола електромагніта.

Пишучи рівняння руху вантажів,будемо вважати:

• нитку «невагомою», що дає змогу її вилучити з розгляду під час написання рівнянь руху;

 силу тертя повітря мізерно малою у порівнянні з силою тяжіння;

 нитку«нерозтяжною», а блок «невагомим», тобто вважаємо, що виконується нерівність  $\frac{2I}{d^2} \ll m$  (*I* - момент інерції шківа, діаметр якого дорівнює  $\vec{a}$ ); у цьому разі сили натягу ниток вантажів 10 і 11 збігаються за величиною ( $T_1$  =  $T_2 = T$ ),внаслідок чого вони будуть рухатися з однаковими прискореннями, після зняття кронштейном додаткового тягарця з вантажу 10, які рівні за абсолютною величиною та протилежні за знаком.

Спрямувавши вісь координат у напрямку руху системи «вантаж + додатковий тягарець»,запишемо рівняння її руху:

$$
(m + m_d)g - T = (m + m_d)a, \qquad (2.2.1)
$$

та рівняння руху для вантажу 11:

$$
m_d g - T = -m_d a. \tag{2.2.2}
$$

Розв'язавши спільно рівняння (2.2.1) і (2.2.2), для прискорення а системи одержимо:

$$
a = \frac{1}{1 + 2m/m_d} g.
$$
 (2.2.3)

Оскільки  $m/m_d >> 1$ , одиницею в знаменнику формули (2.3) можна знехтувати у порівнянні з множником  $m/m_d$ , і вираз (2.3) наближено запишемо у вигляді:

$$
a \cong \frac{m_d}{2m}g.
$$
\n<sup>(2.2.4)</sup>

Звідси випливає, що в міру мализни множника  $m_d/m$ прискорення а системи «вантаж + додатковий тягарець» буде все меншим, у порівнянні з прискоренням вільного падіння  $q$ .

В момент зняття кронштейном 12 додаткового тягарця, система досягає швидкості

$$
v = \sqrt{2ah_1} = \sqrt{\frac{2g}{1 + 2m/m_d}} h_1
$$
 (2.2.5)

Й надалі на шляху  $h_2$  вантаж рухається рівномірно зі швидкістю, яка з одного боку визначається формулою (2.2.5), з іншого боку вона дорівнює:  $v = h_2/t_2$ . З останньої формули з урахуванням виразу  $(2.2.5)$ , для часу  $t$  рівномірного руху системи отримаємо таку формулу:

$$
t = \frac{h_2}{v} = h_2 \sqrt{\frac{1 + 2m/m_d}{2gh_1}}.
$$
 (2.2.6)

Звідси прискорення вільного падіння д дорівнює:

$$
g = \left(1 + \frac{2m}{m_d}\right) \frac{h_2^2}{2h_1 t^2}.
$$
 (2.2.7)

#### **2.2.2 Порядок виконання роботи**

1 За шкалою на колоні 2 (або за допомогою лінійки) виміряйте шлях $h_1$ рівноприскореного і шлях  $h_2$ рівномірного майбутнього рухів.

2 Підійміть вантаж 10 так, щоб його нижня частина збігалася з рискою на кронштейні 4 і натисніть клавішу «Мережа».

3 Покладітьодин з додаткових тягарців на вантаж 10.

4 Натисніть клавішу «Пуск» і після завершення руху запишіть в зошит час рівномірного руху.

5 За формулою (2.2.7) розрахуйте прискорення вільного падіння *q*.

# **2.2.3 Контрольні питання**

1 Який рух називається рівномірним, а який рівнозмінним? Запишіть рівняння зазначених рухів.

- 2 Сформулюйте другий закон Ньютона.
- 3 Запишіть та обґрунтуйте рівняння руху тягарців.
- 4 Який рух називається вільним падінням?

5 Запишіть вираз для прискорення вільного падіння і обґрунтуйте чому прискорення вільного падіння різне в різних точках земної поверхні.

# **2.3 Лабораторна робота «ВИЗНАЧЕННЯ ПРИСКОРЕННЯВІЛЬНОГО ПАДІННЯ ЗА ДОПОМОГОЮ МАТЕМАТИЧНОГО ТА ОБОРОТНОГО МАЯТНИКІВ»**

**Мета роботи:**ознайомлення з математичним, фізичним і оборотним маятниками; визначення прискорення вільного падіння за допомогою зазначених маятників.

**Обладнання:** універсальний маятник F РМ-04

## **2.3.1 Опис експериментальної установки та методу дослідження**

Загальний вигляд універсального маятника FРМ-04 представлений на рис. 3.1. Підставка 1 оснащена регульованими ніжками 2, які дозволяють провести вирівнювання приладу. У підставі закріплена колонка 3, на якій зафіксований верхній 4 та нижній 5 кронштейни з фотоелектричним датчиком 6.

По обидва боки від кронштейна 4 знаходяться математичний 7 та оборотний 8 маятники.

Довжину математичного маятника можна регулювати за допомогою воротка 9 та визначити за шкалою, нанесеною на колоні 3.

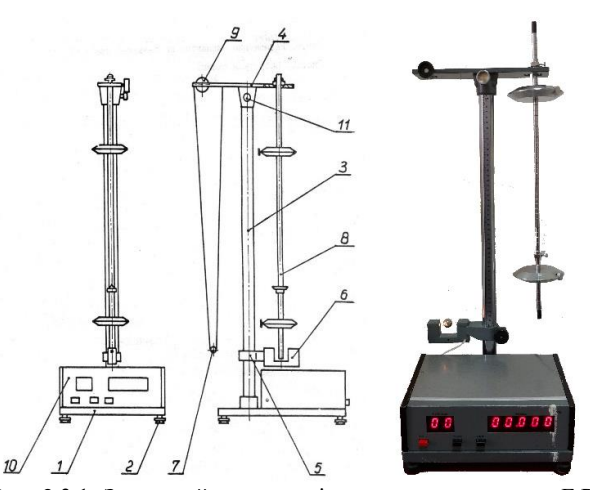

Рис. 2.3.1. Загальний вигляд універсального маятника F РМ-04: 1 – підставка, 2 – ніжки, для регулювання приладу у горизонтальній площині, 3 – колонка, 4 - верхній кронштейн, 5 нижній кронштейн, 6 – фотоелектричний датчик, 8 математичний маятник, 8 – оборотний маятник, 9 – вороток, 10 – секундомір, 11 - вороток

Оборотний маятник виготовлений зі стального стержня, на якому зафіксовані два ножі та два ролики. На стержні через кожні 10 мм нанесені кільцеві позначки, які слугують для точного визначення довжини оборотного маятника (відстані між ножами). Ножі та ролики можна переміщувати вздовж вісі стержня та фіксувати у будь-якому положенні.

Нижній кронштейн разом із фотоелектричним датчиком можна переміщувати вздовж колонки та фіксувати у довільному положенні.

Фотоелектричний датчик з'єднаний з секундоміром 10.

Верхній кронштейн можна повертати навколо колонки та фіксувати у будь-якому, довільно обраному положенні,

відгвинчуючи вороток 11.

Період  $T$  математичного маятника дорівнює

$$
T = 2\pi \sqrt{\frac{l}{g}},\tag{2.3.1}
$$

звідки можна визначити прискорення вільного падіння:

$$
g = \frac{4\pi^2 l}{T^2},\tag{2.3.2}
$$

де  $l$  - довжина математичного маятника.

У разі використання оборотного маятника, його період можна визначити за формулою:

$$
T_r = 2\pi \sqrt{\frac{l_r}{g}},\tag{2.3.3}
$$

а прискорення вільного падіння у даному випадку можна визначити так:

$$
g = \frac{4\pi^2 l_r}{T_r^2}.
$$
 (2.3.4)

Експериментально періоди математичного та оборотного маятників визначаються за допомогою наступного виразу:

$$
T = \frac{t}{n},\tag{2.3.5}
$$

де  $n$  - кількість повних коливань математичного або оборотного маятників за час  $t$ .

### **2.3.2 Порядок виконання роботи**

**Визначення прискорення вільного падіння за допомогою математичного маятника**

1. Нижній кронштейн разом з фотоелектричним датчиком встановити у нижній частині колонки, звертаючи увагу на те, щоб верхня грань кронштейна показувала на шкалі довжину

трохи менше 50 см. Затягнути вороток, фіксуючи фотоелектричний датчик в обраному положенні.

2. Повертаючи верхній кронштейн,помістити над датчиком математичний маятник.

3. Обертаючи вороток на верхньому кронштейні встановити довжину математичного маятника. Звертати увагу на те, щоб риска на кульці була продовженням лінії на корпусі фотоелектричного датчика.

4. Привести математичний маятник у рух, відхиляючи кульку на 4-5° від положення рівноваги.

5. Натиснути кнопку «СКИД».

6. Після підрахунку вимірником близько 10 коливань натиснути клавішу СТОП.Виміряти час t десяти повних коливань маятника.Результатизаписати у Таблицю 1.

7. За формулою (2.3.5) визначити період Тматематичного маятника.Результатизаписати у Таблицю 1.

8. На шкалі приладу прочитати довжину  $l$  маятника.

9 За формулою (2.3.2) визначити прискорення вільного падіння а. Результатизаписати у Таблицю 1.

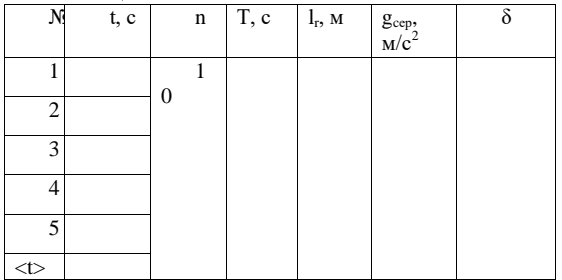

Таблиця 1.

**Визначення прискорення вільного падіння за допомогою оборотного маятника**

1. Повернути верхній кронштейн на 180°, щоб фіксувати

ролики на стрижні не симетрично, таким чином, щоб один з них знаходився поблизу кінця стрижня, а інший поблизу його середини.

2. Ножі маятника закріпити по обидва боки від центру маси, отриманої системи таким чином, щоб вони були повернені один до одного лезами. Один з них помістити поблизу вільного кінця стержня, а другий на половині відстані між роликами. Перевірити, чи відповідають межі лез ножів нарізуванням на стрижні.

4. Закріпити маятник на вкладиші верхнього кронштейна на ножі, що знаходиться поблизу кінця стержня.

5. Нижній кронштейн разом з фотоелектричним датчиком перемістити таким чином, щоб стрижень маятника перетинав оптичну вісь.

6. Відхилити маятник на 4-5від положення рівноваги і відпустити.

7. Натиснути кнопку «СКИДАННЯ».

8. Після підрахунку вимірником близько 10 повних коливань натиснути кнопку СТОП. Виміряти час t<sub>1</sub> десяти повних коливань маятника.Результатизаписати у Таблицю 2.

9. За формулою (2.3.5) визначити період  $T_r$ оборотного маятника.

10. Зняти маятник і закріпити його на другому ножі.

11. Нижній кронштейн з фотоелектричним датчиком перемістити таким чином, щоб маятник перетинав оптичну вісь.

12. Відхилити маятник на 4-5° від положення рівноваги, заміряти діапазон  $T_r$ і порівняти результат з отриманою раніше величиною  $T_r$ .

Якщо  $T > T_r$ , то другий шкір перемістити в напрямку ролика, що знаходиться в кінці стержня, якщо ж  $T < T_r$ , тоді в напрямку середини стрижня.

Розміщення роликів і першого ножа не міняти.

13. Повторно виміряти період T і порівняти з величиною  $T_r$ . Змінювати положення другого ножа до моменту отримання рівноваги  $T = T_r$  з точністю до 0,5 %.

14. Визначити приведену довжину оборотного маятника  $l_r$ , підраховуючи кількість нарізування на стрижні між ножами, які нанесені через кожні 10 мм.Після підрахунку вимірником близько 10 повних коливань натиснути кнопку СТОП.Виміряти час t<sub>2</sub> десяти повних коливань маятника.Результатизаписати у Таблицю 2.

15. За формулою (2.3.4) визначити прискорення вільного паління *а*. Результатизаписати у Таблицю 2.

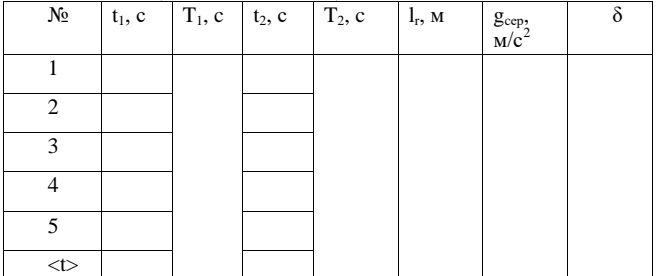

## **Перевірка точності і правильності роботи приладу**

Перевірка точності проводиться на підставі вимірювання робочої похибки визначення земного прискорення. Ця похибка визначається за формулою:

$$
\delta = \frac{g - g_t}{g_t} \cdot 100\%,\tag{2.3.5}
$$

де:  $g$  та  $g_t$  - прискорення вільного падіння, яке отримане в результаті вимірювань та його середнє теоретичне значення.

### **2.3.3 Контрольні питання**

1. Розповісти про гармонічні коливання та їх основні характеристики. Як перетворюється енергія при гармонічних коливаннях?

2. Від чого залежить період коливань математичного маятника?

3. Як залежить період коливань математичного маятника від його довжини?

4. Який маятник називається оборотним? Які основні властивості оборотногомаятника?

5. Як теоретично підрахувати момент інерції оборотного маятника? Які параметриустановки для цього потрібно знати?

6. Як виміряти прискорення вільного падіння за допомогою математичного маятника?

7. Як виміряти прискорення вільного падіння за допомогою оборотного маятника?

# **2.4 Лабораторна робота «ВИЗНАЧЕННЯ КОЕФІЦІЄНТА ТЕРТЯ КОЧЕННЯ ЗА ДОПОМОГОЮ ПОХИЛОГО МАЯТНИКА»**

**Мета роботи:** вивчення законів тертя, визначення коефіцієнта тертя та дослідження його залежності від різних факторів.

**Обладнання:**експериментальна установка, набір кульок різного розміру та матеріалу.

# **2.4.1 Опис експериментальної установки та методу дослідження**

Похилий маятник FPM - 07, що застосовується в даній роботі, зображено на рис.4.1. На основі 11 розміщено секундомір 1, колонка 8, фотоелектричний датчик 2, шкали 5 та 9 для відрахунку кутів відхилення  $\alpha_0$ і $\alpha_n$ кульки 10 від положення рівноваги кутів нахилу колонкиф. Зверху колонки закріплена нитка з кулькою на кінці. Довжину маятника можна змінювати за допомогою гвинта С, звільнивши перед цим стопорний гвинт 7. Кулька котиться по площині пластини 4.

При коченні кульки в момент перетину воротком 3 світового променю датчика спрацьовує секундомір і на індикаторах 12 ведеться підрахунок числа коливань пі часу кочення  $t$ . Згідно цих даних можна додатково визначити період коливань маятника. Перша клавіша приладу вмикає і вимикає напругу живлення, а друга – кінець процесу підрахунку. Третя – викликає виключення схеми секундоміра і готовність його реагувати на повний сигнал датчика.

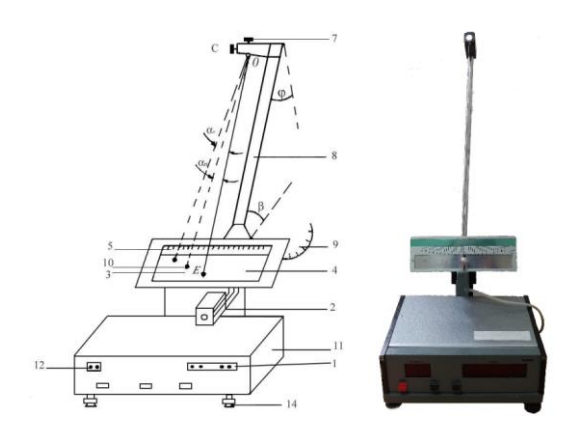

Рис. 2.4.1. Похилий маятник FPM – 07: 1 – секундомір, 2 – фотоелектричний датчик, 3 – вороток, 4 – пластина, 5 та 9 – шкали, 7 - стопорний гвинт, 8 – колонка, 10 – кулька, 11 – основа приладу, 12 – індикатор **ДЕ 6**

Під час руху одного тіла по поверхні іншого виникають сили тертя, які називаються силами зовнішнього тертя. Вони зумовлені, в основному атомною та молекулярною взаємодією тертьових поверхонь рухомих тіл. Тертя супроводжується втратами енергії, які зв`язані з переходом механічної енергії в інші види: теплову, електричну, енергію коливального руху і т.д.

При коченні тіла циліндричної або сферичної форми по поверхні твердого тіла виникає тертя кочення або тертя 2-го роду. Втрати енергії при коченні, як правило, значно менші, ніж при ковзанні рухомих тіл.

Природу тертя кочення можна наочно уявити собі таким чином. Коли куля (циліндр) котиться по поверхні іншого тіла, то

вона трохи втискується в поверхню, а сама трохи зменшується в розмірах (пружна та пластична деформація). Таким чином, тіло, що котиться весь час ніби рухається вгору (рис.2.4.2).

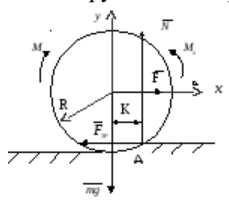

Рис. 2.4.2. Схематичне зображення кочення кулі по поверхні

Разом з тим відбувається відрив ділянок однієї поверхні від іншої, а сили зчеплення між поверхнями протидіють цьому (явище адгезії). Розглянуті фізичні явища зумовлюють тертя кочення. Чим твердіша поверхня, тим менша сила тертя кочення. Величина сили тертя кочення залежить від геометричної форми тіла, навантаження, якості обробки поверхонь. Знання коефіцієнта тертя кочення необхідно для визначення впливу перелічених факторів на енергетичні втрати при терті.

Розглянемо простий випадок, коли твердий циліндричний каток радіусом R під дією активної сили F рівномірно котиться по поверхні, яка пластично деформується. При цьому точка прикладення нормальної реакції  $N$ і сили тертя $F_{\tau 3}$  точки В переміститься в деяку точку А. Прискорення центру мас катка дорівнює нулю, звідки

$$
mg + F + F_{\text{rp}} + N = 0. \tag{2.4.1}
$$

Проектуючи рівняння (2.4.1) координатній вісі, отримаємо:

$$
F = F_{\rm rp}, N = mg \tag{2.4.2}
$$

63 Таким чином, рівномірний рух катка радіусом Rзабезпечують дві пари сил: перша пара  $(F, F<sub>rn</sub>)$ з моментом $M = F_{\text{TD}}R$ (деформація поверхні вважається

незначною), і друга пара $(N, mq)$ з плечем K, яка створює момент опору при коченні $M_0 = N K_0$ . Плече цієї пари К (плече тертя) називається коефіцієнтом тертя кочення. Він має розмірність довжини і має порядок 0.01R.

При рівномірному русі тіла можна наближено можна вважати, що  $\dot{M} = M_0 \dot{a} 60 F_{\text{th}} R = kN$ . З останнього рівняння знайдемо  $F_{\text{TD}}$ :

$$
F_{\rm rp} = \frac{kN}{R},\tag{2.4.3}
$$

Одержане співвідношення виражає основний закон тертя кочення (закон Кулона-Амонтона): сила тертя кочення прямо пропорційна силі нормального тиску і обернено пропорційна радіусу поверхні тіла, що котиться. При русі катка $F_{\text{rn}}$ роботу не виконує, бо фактично є силою тертя зчеплення і кожний момент часу руху прикладена в точиі, швидкість якої $v_A \rightarrow 0$ . Мірою переходу механічної енергії в теплову є від'ємна робота моменту тертя опору. Якщо точка О виконала переміщення  $\Delta S$ , то робота моменту опору дорівнює:

$$
A = -M_0 \varphi, \tag{2.4.4}
$$

де  $\varphi = \Delta S/R$ - кут обертання катка і, відповідно, формула (2.4.3) перепишеться у вигляді:

$$
A = -kN\frac{\Delta S}{R},\tag{2.4.5}
$$

В даній роботі коефіцієнт тертя кочення кулі по поверхні твердого тіла визначається за допомогою похилого маятника.

Похилий маятник – це маятник, який складається із металевої кульки, підвішеної на нитці, що котиться по плоскій поверхні. Затухання коливань маятника зумовлено, головним чином, тертям кочення.

Якщо при коливанні похилого маятника знехтувати втратами енергії на компенсацію сили опору повітря, тертям в підвісі та деформацією закручення нитки, то можна вважати, що

потенціальна енергія пілнятого маятника масоютном коливаннях переходить в роботу сил тертя кочення. Тоді на основі закону збереження і перетворення енергії маємо:

$$
mg\Delta h = kN\frac{\Delta S}{R},\tag{2.4.6}
$$

де  $\Delta h = \Delta l N \sin \beta = mg \cos \beta$ -зміна висоти центра тяжіння маятника,  $\beta$  - кут нахилу маятника,  $\Delta S$ -довжина шляху, що проходить кулька запколивань.

Комбінуючи співвідношення (2.4.5) і (2.4.6), для коефіцієнта тертя кочення отримуємо:

$$
k = R \frac{\Delta l}{\Delta S} t g \beta, \qquad (2.4.7)
$$

Tyr  $\Delta l = OE - OD$ .

Після математичних перетворень одержуємо вираз для розрахунку коефіцієнта тертя кочення кульки діаметром  $D$ :

$$
k = R \frac{\dot{a}_0 - a_n}{4n} t g \beta = D \frac{a_0 - a_n}{8n} t g \beta, \qquad (2.4.8)
$$

 $\frac{1}{4n}$   $\frac{1}{4n}$   $\frac{1}{4n}$   $\frac{1}{8n}$   $\frac{1}{8n}$   $\frac{1}{8n}$   $\frac{1}{8n}$   $\frac{1}{8n}$   $\frac{1}{8n}$   $\frac{1}{8n}$   $\frac{1}{8n}$   $\frac{1}{8n}$   $\frac{1}{8n}$   $\frac{1}{8n}$   $\frac{1}{8n}$   $\frac{1}{8n}$   $\frac{1}{8n}$   $\frac{1}{8n}$   $\frac{1}{8n}$   $\frac{1}{8n}$  амплітуда значення кута відхилення маятника черезпколивань. Зауважимо, що формула (2.4.8) виконується для невеликих кутів відхилення $\alpha_0$ .

### **2.4.2 Порядок виконання роботи**

1. Встановити задану викладачем довжину маятника, прослідкувати, щоб вороток 3 при коченні кульки перетинав світловий промінь датчика і не зачіпав датчик.

2. Поставити за допомогою опорних гвинтів 14 маятник в таке положення, щоб його нитка знаходилась проти нульової поділки шкали 5.

3. Встановити заданий нахил колонки  $(\varphi = 30^{\circ} - 70^{\circ})$  за допомогою маховика на шкалі 9, звільнивши стопорний гвинт на маховику, занести значення кута  $(\beta = 90^{\circ} - \varphi)$ до таблиці. Провести вимірювання штангенциркулем діаметра кульки маятника $D$ 3-5 разів. Встановити кут  $\beta = 30^{\circ}$ .

4. Включити прилад в мережу живлення. Натиснути клавішу «ЖИВЛЕННЯ» і встановити індикатори 12 вимірювальних приладів на нуль.

5. Відхилити кульку від положення рівноваги на кут $\alpha_0 =$ 11° по шкалі 5. Без поштовху відпустити маятник, одночасно натиснувши клавішу «СКИД». З цього моменту починається підрахунок *nit*. Після того, як маятник зробить *п* = 10повних коливань, зафіксувати (візуально) кут $\alpha_n$ .

6. Результати досліду занести у Таблицю 1. Дослід повторити 3 - 5 разів. Клавішу «СКИД» секундоміра натиснути після того, як кулька маятника відведена на кут $\alpha_0$ .

7. Досліди 4-5 повторити по черзі для кутів  $\beta = 45^{\circ}$  та  $\beta = 60^\circ$ .

8. Обчислити коефіцієнт тертя кочення по формулі 2.4.8.

9. Обчислити похибку вимірювань по формулі:

$$
\delta = \frac{k - k_{\rm cep}}{k_{\rm cep}} \cdot 100\%,\tag{2.4.9}
$$

де  $k$  - коефіцієнт тертя кочення,  $k_{\text{cep}}$  - середнє значення коефіцієнта тертя кочення, для ткількості дослідів.

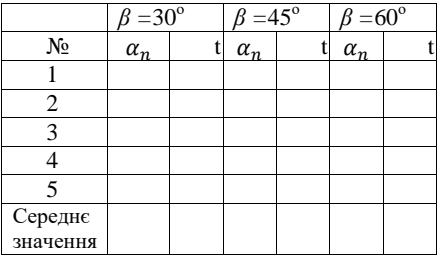

# **2.4.3 Контрольні питання**

1. Вивести робочу формулу для розрахунку коефіцієнта тертя кочення та пояснити його фізичний зміст.

2. Тертя. Типи тертя. Природа сили тертя.

3. Сформулювати та пояснити закони тертя.

4. Що називається коефіцієнтом тертя кочення і від чого він залежить?

5. Яка розмірність коефіцієнта тертя кочення?

# **2.5 Лабораторна робота «ВИВЧЕННЯ ЦЕНТРАЛЬНОГО УДАРУ ДВОХ КУЛЬОК»**

**Мета роботи:** визначення середньої сили співударяння двох кульок і коефіцієнта відновлення приїх центральному ударі.

**Обладнання:** експериментальна установка ЕРМ-08 для дослідження пружного співударяння кульок.

# **2.5.1 Опис експериментальної установки та методу дослідження**

Схема установки ЕРМ-08, яка призначена, зокрема, для вивчення пружного удару двох кульок однакової маси  $m$ . зображена на рис.2.1. Масивна платформа 1 спирається на регулювальні ніжки 2, за допомогою яких платформу 1 можна розмістити паралельно відносно поверхні робочого стола.

На платформі 1 закріплений блок керування з кнопками «Скид», «Пуск», «Мережа» і секундоміром 3, за допомогою якого вимірюється час зіткнення кульок в мікросекундах  $(1$ мкс = 10<sup>-6</sup>c).

На блок керування встановлена колона 4 на якій закріплені кронштейни 5 і 6. До верхнього кронштейна 5 прикріплені гнучкі ізольовані дроти 7, що одночасно відіграють роль і підвісів для кульок 8, і провідників струму від електричного секундоміра до кульок. Відстань між центрами кульок можна змінювати пересуванням підвісу лівої кульки в горизонтальному напрямку гвинтом 9. Зауважимо, що кульки, які виготовлені з немагнітних матеріалів, мають спеціальні накладки для їх утримання електромагнітом та покажчик положення у вигляді вістря.

На нижньому кронштейні 6 закріплені вимірні шкали 10, які дають змогу вимірювати кутові відхилення кульок від їх положення рівноваги. Права вимірна шкала 10 закріплена нерухомо так, що в положенні рівноваги покажчик правої кульки знаходиться над нульовою позначкою шкали. Ліва шкала

також може пересуватися в горизонтальній площині так, щоб її нульова позначка збігалася з покажчиком лівої кульки.

На нижньому кронштейні 6 закріплені вимірні шкали 10, які дають змогу вимірювати кутові відхилення кульок від їх положення рівноваги. Права вимірна шкала 10 закріплена нерухомо так, що в положенні рівноваги покажчик правої кульки знаходиться над нульовою позначкою шкали. Ліва шкала також може пересуватися в горизонтальній площині так, щоб її нульова позначка збігалася з покажчиком лівої кульки.

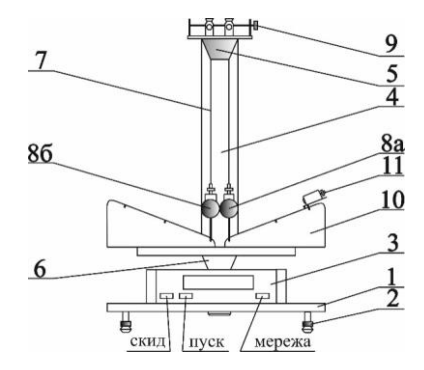

Рисунок 2.5.1 – Схематичне зображення установки ЕРМ-08: 1 – платформа, 2 – регулювальні ніжки, 3 – секундомір, 4 – колона, 5 і 6 – кронштейни, 7 – ізольовані дроти, 8 – кульки, 9 – гвинт для регулювання відстані між кульками, 10 – вимірні шкали, 11 - електромагніт

На правій вимірній шкалі 10 закріплений електромагніт 11, причому він може фіксуватися на будь-якій ділянці шкали 10, що дає змогу змінювати початковий кут відхилення правої кульки 8.

Розглянемо систему, яка складається з двох кульок однакової масит, підвішених на нерозтяжних дротах 7. Відведемо праву кульку 8 від положення рівноваги на кут  $\alpha$  та закріпимо її за допомогою електромагніта 11. Натиснувши клавішу «Пуск», коло електромагніта розмикається, і кулька під дією сили тяжіння розпочне рух до положення рівноваги уздовж прямої, яка з'єднує центри мас двох кульок (центральний удар). В момент часу*t*, що передує пружному зіткненню двох кульок, кулька 8 набуває швидкості  $v_2$ . Зазначена швидкість  $v_2$ , відповідно до закону збереження імпульсу та її квадрат, згідно зі законом збереження енергії, відповідно, дорівнюють (врахуємо, що в розглядуваному випадку числові значення мас кульок збігаються,тобто  $m_1 = m_2 = m$ , і їх можна скоротити):

$$
v_2 = v_1' + v_2',\tag{2.5.1}
$$

$$
v_2^2 = {v'}_1^2 + {v'}_2^2, \tag{2.5.2}
$$

де  $v'_1$  та  $v'_2$  - швидкості кульок після їх зіткнення.

Зазначені рівняння виконують тоді і лише тоді, коли подвійний добуток швидкостей кульок після їх стикання дорівнює нулю:

$$
2v_1'v_2' = 0.\t(2.5.3)
$$

Оскільки під дією удару ліва кулька розпочне свій рух $(v)$ ), тоді рівність (2.5.3) виконується лише за умови, що

$$
v_2' = 0.\t(2.5.4)
$$

Врахувавши рівність (2.5.4) у формулі (2.5.1),отримаємо:

$$
v_1' = v_2. \tag{2.5.5}
$$

Таким чином, коли маси двох кульок рівні, а одна з них нерухома, в момент зіткнення права рухома кулька повністю передає імпульс нерухомій (лівій) кульці, і зупиняється, а ліва кулька набуває швидкості  $v_2$ . Кулькиніби обмінялися швидкостями.

Лля визначення середньої сили  $F$  співударянь кульок скористаємося другим законом Ньютона в інтегральній формі (врахуємо, що початковий момент часу  $t_0 = 0$ ):

$$
Ft = m(v_2 - v_2').
$$
 (2.5.6)

Згідно з формулою (2.5.4)  $v_2 = 0$  та, виключно для простоти, виконавши перепозначення

$$
v_2 \equiv v,\tag{2.5.7}
$$

для середньої сили зіткнення двох кульок отримаємо такий вираз:

$$
F = \frac{mv}{t}.\tag{2.5.8}
$$

Швидкість правої кульки в момент зіткнення можна знайти з таких міркувань. Відведена на кут авід положення рівноваги права кулька 8, яка підвішена на дротині довжиною  $l$ , підіймається на висоту  $h$  (рис.2.5.2)

$$
h = l(1 - \cos \alpha) = 2l \sin^2 \frac{\alpha}{2}, \tag{2.5.9}
$$

та набуває потенціальної енергії  $mah$ 

$$
mgh = 2mgl \sin^2 \frac{\alpha}{2}, \qquad (2.5.10)
$$

яка в момент стикання кульокповністю переходить в кінетичну енергію:

$$
2mgl\sin^2\frac{\alpha}{2} = \frac{mv^2}{2}
$$
 (2.5.11)

З останнього виразу для швидкості лівої кульки отримаємо таку формулу:

$$
v = 2\sqrt{gl} \sin\frac{\alpha}{2}.\tag{2.5.12}
$$

Підставивши вираз (2.5.12) у формулу (2.5.8) для сили співударянь двох кульок, отримаємо:

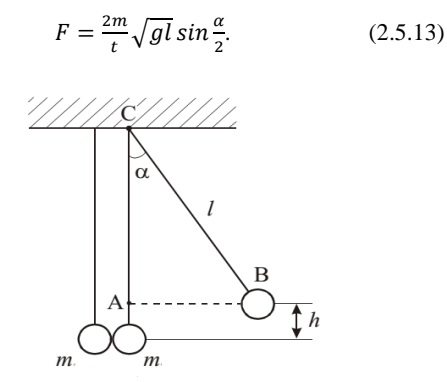

Рисунок 2.5.2 – До розрахунку висоти  $h$  підіймання кульки

Зазвичай для кута відхилення правої кульки 8 виконується нерівність  $\alpha \ll 1$ . У цьому разі формулу (5.13) можна спростити. Записавши кут  $\alpha$  в радіанах  $\left(1^\circ = \frac{\pi}{48}\right)$  $\frac{n}{180}p$ 0,017(4)), функцію  $sin\frac{u}{2}$  можна розкласти в ряд та обмежитися першим доданком, тобто  $sin\frac{\alpha}{2} \approx \frac{\alpha}{2}$  $\frac{a}{2}$ . З урахуванням останнього виразу формула (2.5.13) набуває вигляду:

$$
F = \frac{m\alpha}{t} \sqrt{gl}.\tag{2.5.14}
$$

Звідси випливає, що середня сила удару двох кульок тим більша, чим більша їхня маса, довжина дроту підвісу і кут відхилення, та чим менший час зіткнення кульок.

Зауважимо, що у випадку, коли маса кульки невідома, її можна обчислити за відомою густиною  $(\rho = 7.7 \cdot 10^3 \frac{\text{K}}{\text{C}})$ M ) матеріалу кульки та експериментально виміряному її діаметра  $d$ :

$$
m = \frac{1}{6}\pi \rho d^3.
$$
 (2.5.15)
Абсолютно пружний удар є ідеалізованою моделлю реального процесу стикань двох пружних кульок. В дійсності же у разі зіткнення реальних макроскопічних тіл їхня механічна енергія зберігається лише частково внаслідок втрат, пов'язаних з утворенням залишкових деформацій, нагріванням тіл тощо. Ці процеси зазвичай характеризують коефіцієнтом відновлення  $\kappa$ . який визначається як відношення відносної швидкості кульок після удару  $|v'_2 - v'_1|$  до їх відносної швидкості до зіткнення  $|v_2 - v_1|$ , тобто

$$
\kappa = \frac{|v_2' - v_1'|}{|v_2 - v_1|}. \tag{2.5.16}
$$

3 урахуванням рівностей $v_1 = 0$  і  $v_2 = 0$ , формула (2.5.16) набуває вигляду:

$$
\kappa = \frac{|v_1'|}{|v_2|}.\tag{2.5.17}
$$

Оскільки згідно з формулою (2.5.5)  $v'_1 = v_2$ , тоді у разі абсолютно пружного удару коефіцієнт відновлення дорівнює 1; якщо ж удар абсолютно непружний -  $\kappa = 0$ .

У межах розглядуваного експериментального дослідження швидкість рухомої кульки в момент стикання кульок, визначається формулою (2.5.12). Повторивши вище зазначений хід міркувань, можна показати, що ліва кулька після співударяння набуває швидкості:

$$
v_1 = 2\sqrt{gl} \sin\frac{\beta}{2},\tag{2.5.18}
$$

де  $\beta$  - кут відхилення лівої кульки. У цьому разі для коефіцієнта відновлення (2.5.17), з урахуванням наближених рівностей*sin* $\frac{\alpha}{2} \cong \frac{\alpha}{2}$  $\frac{\alpha}{2}$ i sin $\frac{\beta}{2} \cong \frac{\beta}{2}$  $\frac{\rho}{2}$ , можна записати таку формулу:

$$
\kappa = \frac{2\sqrt{gl}\sin\frac{\beta}{2}}{2\sqrt{gl}\sin\frac{\alpha}{2}} \cong \frac{\beta}{\alpha}.
$$
 (2.5.19)

### **Порядок виконання роботи**

За допомогою лінійки виміряйте довжину  $l$  підвісу правої кульки (довжину ізольованого провідника 7).

Відведіть підвіс правої кульки на кут  $\alpha$  так, щоб накладка кульки дотикалася електромагнітата натисніть клавішу «Мережа» (кулька буде утримуватися електромагнітом) та запишіть її значення.

3 Натисненням клавіші «Пуск» вимкніть живлення електромагніта внаслідок чого права кулька вивільниться і через час ізіткнеться з нерухомою лівою кулькою яка відхилиться на кут  $\beta$ .

4 Визначте кут відхилення Влівої кульки, а за шкалою секундоміра - час  $t$  зіткнення кульок і запишіть зазначені результати вимірювання.

5 За формулами (2.5.14) і (2.5.19) розрахуйте силу удару двох кульок і коефіцієнта відновлення відповідно.

## **2.5.2 Контрольні питання**

1 Що називають кінетичною енергією? Перелічіть її властивості та сформулюйте теорему про кінетичну енергію.

2 Які сили називаються консервативними? Запишіть математичну умову консервативності сил і наведіть приклади консервативних сил.

3 Яку енергію називають потенціальною? Від чого вона залежить? Запишіть вирази потенціальної енергії для сили пружності та сили всесвітнього тяжіння (сили тяжіння).

4 Якийзв'язок між консервативною силою та потенціальною енергією?

5 Сформулюйте закони збереження імпульсу та механічної енергії. Чи завжди вони виконуються?

6 Що таке удар? Який удар називається абсолютно пружним, а який абсолютно непружним? В чому полягає відмінність між зазначеними ударами з енергетичної точки зору?

 Дайте визначення коефіцієнта відновлення. Що він характеризує?

# **2.6 Лабораторна робота «ВИЗНАЧЕННЯ МОМЕНТУ ІНЕРЦІЇ СУЦІЛЬНИХ ЦИЛІНДРІВ ЗА ДОПОМОГОЮ МАЯТНИКА ОБЕРБЕКА»**

**Мета роботи:** визначення моменту інерції чотирьох суцільних циліндрів.

**Обладнання:** прилад Обербека FPM – 06, набір суцільних циліндрів, штангенциркуль, лінійка.

### **2.6.1 Опис експериментальної установки та методу дослідження**

Прилад Обербека, який схематично зображений на рис. 2.6.1.Зазначений прилад являє собою маховик, що складається зі шківа 1 діаметром  $d$ , до якого під прямим кутом приєднані чотири стрижні, вздовж яких можна переміщувати чотири суцільні циліндри, маса кожного з яких дорівнює  $m_1$ . Хрестовина (хрестовина з циліндрами) утримується в стані спокою за допомогою електромагніта, що знаходиться за шківом 1, який буде увімкненим у разі затисненої клавіші «Пуск».

Висота падіння тягарця  $P$  масою  $m$  вимірюється від риски на датчику 3 до риски на датчику 4 по шкалі 2 (або за допомогою лінійки). Час паління тягарця Р вимірюється автоматично секундоміром, що вмикається і вимикається за сигналами від фотоелектричних датчиків 3 і 4.

На передній панелі приладу окрім екрана секундоміра 5 знаходяться клавіші «Мережа», «Пуск» та «Скид». При натисненні клавіші «Мережа» всі індикатори секундоміра будуть висвічувати нульові покази, і ввімкнуть освітлювачі фотоелементів 3 і 4. Натиснення клавіші «Пуск» призводить до вимкнення електромагніта, внаслідок чого тягарець  $P$  розпочне свій рух.

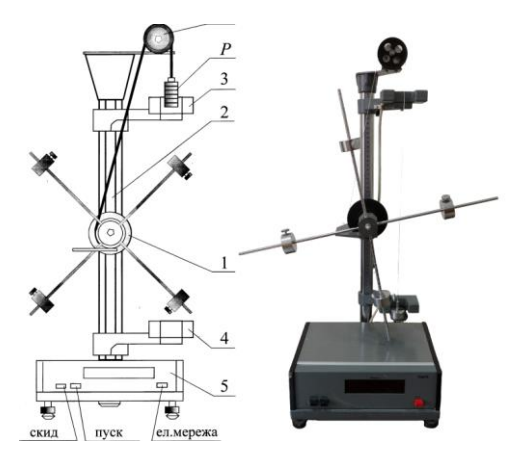

Рисунок 2.6.1 – Зображення приладу Обербека FPM – 06:

1 – шків, 2 – шкала, 3 і 4 – датчики, 5 –секундомір, А – шків, Р – тягарці

Після натиснення клавіші «Скид» на всіх індикаторах секундоміра знову будуть висвічуватися нулі.

# **Опис методу досліджень**

На падаючий тягарець масою *m* діють сила тяжіння  $F = mg$  i сила натягу нитки  $T$ . Вибравши напрямок осі уздовж руху тягарця, рівняння його руху набуває вигляду (вважаємо, що опір повітря мізерно малий, а нитка є «невагомою» і «нерозтяжною»):

$$
ma = mg - T.\tag{2.6.1}
$$

З формули (2.3.1) для сили натягу нитки отримаємо:

$$
T = m(g - a), \tag{2.6.2}
$$

де  $m$  - маса тягарця;  $g = 9.8$ м/с<sup>2</sup> - середн $\epsilon$  значення прискорення вільного падіння,  $a$  - прискорення, з яким тягарець падає.

Момент сили, що діє на шків радіусом  $r$ , на який намотана нитка, дорівнює:

$$
M = Tr = mr(g - a). \tag{2.6.3}
$$

Підставляючи формулу (2.6.3) в основне рівняння обертального руху навколо нерухомої осі  $\varepsilon = M/I_0$  ( $\varepsilon$ - кутове прискорення) одержимо рівняння руху

$$
I_0 \varepsilon = mr(g - a), \tag{2.6.4}
$$

звідки момент інерції шківа  $I<sub>0</sub>$  дорівнює:

$$
I_0 = \frac{mr}{\varepsilon} (g - a). \tag{2.6.5}
$$

Оскільки рух тягарця рівноприскорений, його прискорення можна подати у вигляді

$$
a = \frac{2h}{t^2}.\tag{2.6.6}
$$

Якщо нитка з тягарцем змотується зі шківа без ковзання, тоді лінійне прискорення точок, що лежать на ободі шківа, збігаютьсяз прискоренняма падаючого тягарця, а кутове прискорення шківа дорівнює:

$$
\varepsilon = \frac{a}{r}.\tag{2.6.7}
$$

Розв'язуючи сумісно рівняння (2.6.5), (2.6.6) і (2.6.7), одержимо вираз для моменту інерції шківа (маятника Обербека):

$$
I_0 = \frac{md^2}{4} \left(\frac{gt^2}{2h} - 1\right).
$$
 (2.6.8)

Якщо на стрижнях закріпити суцільні циліндри так, щоб віддаль від їхцентра мас до уявної осі обертання строго дорівнювала  $R$ , то час  $t_m$  падіння тягарця Рбуде дорівнювати:

$$
t_m = t + \Delta t. \tag{2.6.9}
$$

Підставивши формулу (2.6.9) у вираз (2.6.8), для моменту

інерції системи «шків+тягарці» отримаємо таку формулу:

$$
I_{0m} = I_0 + \frac{mgd^2}{8h} (t_m^2 - t^2).
$$
 (2.6.10)

Враховуючи, що момент інерції є адитивною величиною, тоді з формули  $(2.6.10)$  для моменту інерції  $I_{\text{err}}$  чотирьох циліндрів отримаємо:

$$
IOm_0 \frac{mgd^2}{8h} \left(t_m^2 - t^2\right)_{exp}.
$$
 (2.6.11)

У разі коли лінійні розміри циліндрівl, значно менші у порівнянні з віддаллю R від уявної осі обертання шківа до центра мас циліндрів, тобто виконується нерівність  $l_1 \ll R$ , тоді їх можна розглядати як матеріальні точки. У цьому випадку теоретичне значення моменту інерції чотирьох циліндрів можна обчислити за формулою

$$
I_m = 4m_1R^2, \t(2.6.12)
$$

а результат обчислення порівняти з експериментально знайденим моментом інерції, який розраховується за формулою  $(2.6.11).$ 

### **2.6.2 Порядок виконання роботи**

1 Штангенциркулем виміряйте діаметр шківа, на який намотано нитку та запишіть отриманий результат.

2 По шкалі виміряйте та запишіть віддаль між рисками на корпусах датчиків 3 і 4, тобто висоту падіння  $h$  тягарця.

3 Підійміть тягарець Р так, щоб його нижня частина збігалася з рискою на корпусі датчика 3 та натиснітьклавішу «Мережа», зафіксувавши тим самим тягарець $P$ .

4 Натисніть клавішу «Пуск».Після зупинки тягарця запишітьпокази секундоміра.

5 Закріпіть на стрижнях чотири циліндри на однакових віддалях від їх центру мас до осі обертання,і відповідно до **Примечание [OK1]:** Перевірити формулу

пункту 4виміряйте та запишіть час падіння тягарця зі закріпленими на стрижнях циліндрами.

6 За формулою (2.6.11) обчислітьекспериментальне значення моменту інерції чотирьох суцільних циліндрів.

7 За формулою (6.12) обчисліть теоретичне значення моменту інерції чотирьох циліндрів, а отриманий результат порівняйте з експериментально знайденим результатом (пункт 6).

## **2.6.3 Контрольні питання**

1 Дайте визначення обертального руху АТТ навколо нерухомої осі. Які кінематичні величини характеризують обертальний рух?

2 Дайте визначення моменту інерції матеріальної точки, системи матеріальних точок та тіла з неперервним розподілом маси. Якою є роль моменту інерції при обертальному русі?

3 Що називається моментом сил і моментом імпульсу відносно нерухомої точки та відносно нерухомої осі?

4 Запишіть основний закон обертального руху навколо точки та навколо нерухомої осі.

5 Порівняйте кінематичні та динамічні характеристики при поступальному та обертальному рухах і прокоментуйте їх аналогію.

## **2.7 Лабораторна робота «ВИЗНАЧЕННЯ МОМЕНТУ ІНЕРЦІЇ МАЯТНИКА МАКСВЕЛА»**

**Мета роботи:** Визначити експериментально і розрахувати теоретично момент інерції маятника Максвелла.

**Обладнання:** маятник Максвелла, штангенциркуль, секундомір.

## **2.7.1 Опис експериментальної установки та методу дослідження**

Маятник Максвелла використовується для дослідження закону збереження енергії та визначення на цій основі моменту інерції залізних кілець. Маятник Максвелла – масивний диск, який висить на двох нитках намотаних на вісь диска.

Основу 1 обладнано регульованими гвинтами 2, які дозволяють вирівняти прилад. В основі кріпиться колонка 3, до якої підводиться нерухомий верхній кронштейн 4 і рухомий нижній кронштейн 5. На верхньому кронштейні знаходиться електромагніт 6, перший фотоелектричний датчик 7 та гвинт 8 для закріплення та регулювання довжини біфілярного підвісу маятника. Нижній кронштейн разом із прикріпленим до нього другим фотоелектричним датчиком 9 можна рухати вздовж колонки та фіксувати в довільному положенні. Маятник приладу – це ролик 10, який кріпиться на осі і підвішується біфілярним способом до верхнього кронштейну. На ролик накладають різні по масі кільця 11, які змінюють момент інерції маятника (ролика та кільця). Маятник у верхньому положенні фіксує електромагніт. Довжину маятника визначають по шкалі на колонці приладу 3. З метою полегшення цього вимірювання нижній кронштейн було обладнано червоним покажчиком, розміщеним на висоті оптичної осі нижнього фотоелектричного датчика.

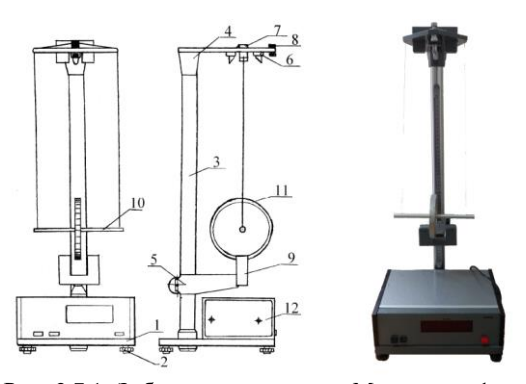

Рис. 2.7.1. Зображення маятника Максвелла: 1 – основа, 2 – регульовані гвинти, 3 – колона, 4 і 5 – нерухомий та рухомий кронштейни відповідно, 6 - електромагніт, 7 – перший фотоелектричний датчик, 8 – гвинт для закріплення та регулювання довжини підвісу маятника, 9 –другий фотоелектричний датчик, 10 – ролик, 11 – кільце, 12 –блок (На передній панелі блоку знаходяться: секундомір, клавіші скидання, пуск, мережа)

#### **Опис методу досліджень**

Рух ролика такий, що він опускається вниз і піднімається вверх з направленим вниз постійним прискоренням, яке є деякою складовою прискорення сили тяжіння (так якби він котився з недуже похилої гори, а потім підіймався вверх на таку ж саму гору). Рух маятника Максвелла – це один із простих випадків плоского руху твердого тіла.

Коли маятник рухається прискорення ролика тим менше, а натяг нитки тим більше, чим більший момент інерції ролика. Доходячи до нижнього положення, коли нитка геть розкрутиться, диск знову починає підійматися вверх з тією ж початковою швидкістю, яку він мав у нижньому положенні. Прискорення у ньому буде таким же і направлене вниз. Рух

будь-якої точки диска ми можемо зобразити як поступальний рух зі швидкістю v, яка дорівнює швидкості центра ваги, та обертання навколо геометричної осі з кутовою швидкістю  $\omega$ .

У верхньому положенні маятник має потенціальну енергію *.* Якщо маятник з такого положення відпустити, то він, опускаючись вниз, здійснює складний поступальнообертальний (плоский) рух. Під час руху вниз потенціальна енергія маятника зменшується і перетворюється у кінетичну енергію поступального руху  $mv^2/2$ , кінетичну енергію обертального руху  $J\omega^2/2$ . Якщо знехтувати тертям, то згідно з законом збереження енергіїзапишемо:

$$
mgh = \frac{mv^2}{2} + \frac{J\omega^2}{2}.
$$
 (2.7.1)

Знаючи кінцеву лінійну швидкість  $u$  точок ободу валу маятника та кутову швидкість  $\omega$  можна з формули (2.7.1) визначити момент інерції маятника Максвелла.

Лінійну швидкість и точок ободу валу маятника можна визначити, знаючи висоту h, на яку піднятий маятник, і час  $t$ опускання його з цієї висоти

$$
h = \frac{at^2}{2}, a = \frac{u}{t}.
$$
 (2.7.2)

Виключивши з рівнянь  $(2.7.2)$  лінійне прискорення  $a$ , з яким опускається маятник, отримаємо:

$$
u = \frac{2h}{t}.\tag{2.7.3}
$$

Лінійна швидкість и точок ободу валу маятника, його кутова швидкість  $\omega$  і радіус R зв'язані між собою співвідношенням

$$
u = \omega R. \tag{2.7.4}
$$

На основі формул (2.7.3) і (2.7.4) одержимо:

$$
\omega = \frac{u}{R} = \frac{2h}{Rt} = \frac{4h}{td_0}.
$$
 (2.7.5)

де  $d_0$  – діаметр валу маятника.

Підставляючи значення  $u$  з виразу (2.7.3) і  $\omega$  з формули (2.7.5) у вираз (2.7.1), для моменту інерції маятника Максвелла отримаємо:

$$
J = \frac{1}{4} m d_0^2 \left( \frac{gt^2}{2h} - 1 \right).
$$
 (2.7.6)

Врахувавши, що загальна маса маятника  $m = m_0 + m_M$ , де  $m_0$  – маса валу маятника;  $m_p$  – маса ролика; $m_k$  – маса кільця та d  $=d_0 + 2*d_n$ , де  $d_n$  – діаметр нитки, вираз (2.7.6) можна записати у вигляді:

$$
J = \frac{1}{4}(m_0 + m_{\rm k} + m_{\rm p})(d_0 + 2 * d_n)^2 \left(\frac{\text{gt}^2}{2h} - 1\right). (2.7.7)
$$

Момент інерції маятника Максвелла, як тіла правильної ґеометричної форми, можна також обчислити теоретично за формулою:

$$
J_t = J_0 + J_{\kappa} + J_{\rm p},\tag{2.7.8}
$$

де  $J_0$ – момент інерції валу маятника,  $J_k$  – момент інерції кільця,  $J_p$  – момент інерції ролика.

Значення моментів інерції окремих складових маятника визначаються за формулами:

$$
J_0 = \frac{1}{8} m_0 d_0^2 J_p = \frac{1}{8} m_p (d_p^2 + d_0^2) J_k = \frac{1}{8} m_k (d_k^2 + d_p^2) \quad (2.7.9)
$$

#### **2.7.2 Порядок виконання роботи**

Прилад дозволяється експлуатувати тільки при застосуванні заземлення.

- 1. Вирівняти прилад горизонтально.
- 2. Записати маси.
- 3. Закріпити осі маятника, ролика та кільця.

4. Закріпити нижній кронштейн на заданій висоті і відрегулювати довжину підвісу (край кільця повинен бути на 2-3 мм нижче оптичної осі).

5. Включить прилад.

6. Накрутити нитку підвісу на вісь маятника (рівномірно).

7. Зафіксувати маятник у верхньому положенні за допомогою електромагніту. При цьому прорізь на кільці повинна співпадати з оптичною віссю (світовим променем) верхнього фотоелектричного датчика. Повернути маятник в напрямку його руху на кут приблизно 5° (прорізь повинна лежать на одній лінії з горизонтальними штрихами, накресленими на вертикальній площині корпуса фотоелектричного датчика).

8. Натиснути клавішу «СКИД».

9. Натиснути клавішу «ПУСК». В цей момент електромагніт відключається і включається секундомір. В нижньому положенні маятника секундомір виключається. На табло світиться час падіння маятника. Коливання маятника зупинити рукою.

10. Дії, зазначені в пунктах 3, 4 повторити 5 разів.

11. Використавши прикріплену до стояка міліметрову лінійку, визначити висоту падіння маятника **h**, як відстань між крайніми нижніми точками допоміжного кільця у верхньому і нижньому положеннях маятника.

12. Результати вимірювань, записати у Табл.1

13. Заповнити Табл.2 (величини відповідних мас подані на валу і маховику).

14. Виміряти штангенциркулем діаметри валу, маховика. Вимірювання здійснити по 3 рази в різних напрямах а результати записати у Табл.3.

15. Перевівши результати вимірювань всіх величин в одиниці СІ,згідно з формулою (2.7.7) визначити величину J, а за формулою  $(2.7.8)$  розрахувати  $J_t$ .

16. Результати розрахунків п.10 занести у Табл.4

17. Порівняти одержані значення  $J$  і  $J_t$ і, використавши (2.7.9), оцінити розбіжність результатів

$$
\frac{|J - J_t|}{J_t} 100\% \tag{2.7.9}
$$

Таблиці результатів вимірювань і розрахунків

Таблиця 1

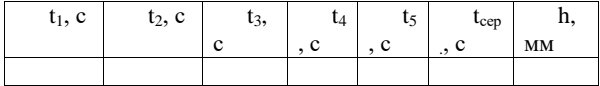

2.7.2.1Таблиця 2

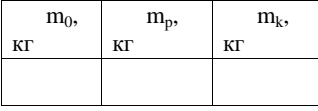

2.7.2.2Таблиця 3

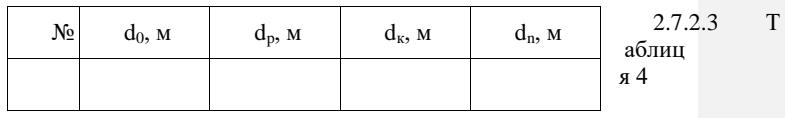

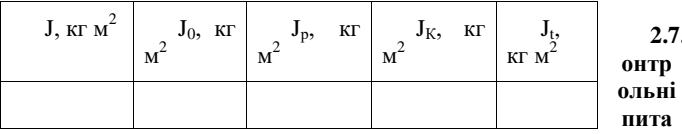

**2.7.3 К**

**ння**

1. Що називається моментом інерції тіла?

2. Як визначається момент інерції тіла ?

3. Вивести формулу для знаходження моменту інерції суцільного диску відносно його геометричної осі.

4. Вивести формулу для розрахунку моменту інерції маятника Максвелла на основі закону збереження механічної енерґії.

5. Вивести формулу для теоретичного розрахунку моменту інерції маятника Максвелла.

## **2.8 Лабораторна робота «ВИЗНАЧЕННЯ КОЕФІЦІЄНТА В'ЯЗКОСТІ РІДИН МЕТОДОМ СТОКСА»**

**Мета роботи:** визначити коефіцієнт в'язкості рідини методом Стокса

**Обладнання:** трубки з в'язкими рідинами, набір металевих кульок, мікрометр, масштабна лінійка, секундомір

### **2.8.1 Опис експериментальної установки та методу дослідження**

Прилад Стокса являє собою циліндричну скляну трубку діаметром  $D = 2R$  ( $R$  - радіус трубки), яка строго вертикально закріплена на підставі та заповнена рідиною, в'язкість якої потрібно визначити (рис. 2.8.1). На зовнішніх стінках трубки нанесені лві мітки, вілстань між якими становить  $h$ .

Для того щоб на початку свого руху кулька знаходилася в середині трубки і подалі вона рухалася б уздовж осі трубки, трубку закривають воронкою, через яку опускають кульку.

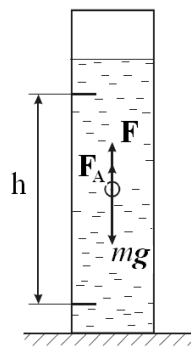

Рис. 2.8.1. Зображення сил, що діють на кульку при її русі у в'язкій рідині

#### **Опис методу дослідження**

При русі тіла у в'язкому середовищі шар рідини, який прилягає безпосередньо до кульки прилипає до його поверхні та повністю захоплюється ним. Наступний шар рідини захоплюється вже з меншою швидкістю і т.д. Між шарами в'язкої рідини, які рухаються з різними швидкостями, виникають сили внутрішнього тертя - сила в'язкості.

І. Ньютон встановив, що сила в'язкості  $F$ , яка виникає між двома суміжними шарами дорівнює:

$$
F = \eta \left| \frac{dv}{dz} \right| S, \tag{2.8.1}
$$

де  $\eta$  - коефіцієнт в'язкості,  $\frac{dv}{dz}$  - градієнт швидкості, який показує бистроту зміни швидкості у напрямку осі z, який перпендикулярний до напрямку руху шарів рідини,  $S$  - площа, на яку діє сила  $F$ .

У разі, коли тіло має форму сферичної кульки і рухається в безмежному в'язкому середовищі, Д. Стокс встановив, що сила тертя  $F_c$ , що діє на кульку з боку рідини дорівнює:

$$
F_C = 6\pi\eta r v,\tag{2.8.2}
$$

де  $r$  - радіус кульки,  $v$  - її швидкість у в'язкій рідині.

Якщо кулька у в'язкій рідині падає строго вертикально, то на неї діють три сили, які прикладені до центру мас кульки (рис.2.8.1):

 сила тяжіння, яка спрямована вертикально вниз і дорівнює:

$$
mg = V\rho_r g = \frac{4}{3}\pi r^3 \rho_r g,\tag{2.8.3}
$$

де  $g = 9.8 \frac{M}{a^2}$  $\frac{m}{c^2}$  - середнє значення прискорення вільного падіння,  $V = \frac{4}{3}$  $\frac{4}{3}\pi r^3$  - об'єм кульки,  $\rho_r$  - густина матеріалу кульки;

• виштовхуюча сила Архімеда  $F<sub>4</sub>$ , яка спрямовано вертикально вверх і дорівнює:

$$
F_A = V \rho_{\eta} g = \frac{4}{3} \pi r^3 \rho_{\eta} g, \qquad (2.8.4)
$$

де  $\rho_n$  - густина рідини, в якій рухається кулька;

 сила внутрішнього тертя (сила Стокса), яка спрямована вертикально вверх у протилежний бік руху кульки і визначається формулою (2.8.1).

З урахуванням вище зазначеного рівняння руху кульки, згідно з другим законом Ньютона, має вигляд (напрямок координатної осі обираємо у напрямку руху кульки):

$$
m\frac{dv}{dt} = \frac{4}{3}\pi r^3 g(\rho_r - \rho_\eta) - 6\pi \eta r v, \qquad (2.8.5)
$$

розв'язком якого є функція

$$
v = \frac{2r^2g}{9\eta} \left(\rho_r - \rho_\eta\right) \left(1 - e^{-\frac{6\pi\eta r}{m}t}\right),\tag{2.8.6}
$$

у чому можна переконатися безпосередньо підстановкою виразу (2.8.6) у формулу (2.8.5).

З наведеної формули (2.8.6) видно, що швидкість кульки у в'язкій рідині спочатку зростає. Однак з плинністю часу експоненційний множник у формулі (2.8.6) дуже швидко зменшується і через відносно малий проміжок часу кулька в рідині буде рухатися практично зі сталою швидкістю, яка наближено дорівнює:

$$
v \cong \frac{2r^2g}{9\eta} \left(\rho_r - \rho_\eta\right). \tag{2.8.7}
$$

З іншого боку швидкість кульки можна визначити, якщо виміряти відстань  $h$  між мітками на трубці та час, за який кулька пройде цю відстань, тобто

$$
v = \frac{h}{t}.\tag{2.2.8}
$$

Порівнюючи між собою формули (2.8.7) та (2.8.8), з отриманого виразу для коефіцієнта в'язкості отримаємо наступну формулу:

$$
\eta = \frac{gtd^2 \rho_r (1 - \rho_\eta/\rho_r)}{18h},\tag{2.8.9}
$$

де  $d = 2r$  - діаметр кульки.

Здійснити падіння кульки у безмежному середовищі практично неможливо, оскільки рідина завжди знаходиться в обмеженому середовищі, зокрема в обмеженій стінками трубці. Урахування наявності стінок, дна трубки і верхньої поверхні в'язкої рідини при русі кульки уздовж циліндричної трубки діаметром призводить до наступного виразу для коефіцієнта в'язкості:

$$
\eta = \frac{gtd^2 \rho_r (1 - \rho_\eta/\rho_r)}{18h} \frac{1}{1 + 2.4 \frac{d}{D} 1 + 6.6 \frac{d}{h}}.
$$
 (2.8.10)

Однак, для приладу Стокса, який застосовується у даній роботі, виконується нерівність  $\frac{a}{h} \ll 1$  і для розрахунку коефіцієнта в'язкості можна скористатися наступною наближеною формулою:

$$
\eta = \frac{gtd^2 \rho_r (1 - \rho_\eta/\rho_r)}{18h} \frac{1}{1 + 2.4 \frac{d}{D}}.
$$
 (2.8.11)

#### **2.8.2 Порядок виконання роботи**

1 Виміряйте діаметр циліндричної трубки і діаметр кульки.

2 Опустіть кульку в рідину. В момент, коли кулька порівняється з верхньою міткою на трубці, увімкніть секундомір, а при досягненні кулькою нижньої мітки зупиніть його і запишіть час *t* проходження шляхуh кулькою.

3 Повторіть пункт 2 для іншої в'язкої рідини.

4 3а формулою (2.8.11) обчисліть коефіцієнти в'язкості для кожної з досліджуваних рідин (густини цих рідин та матеріалу кульки вказані на робочому місці).

### **2.8.3 Контрольні питання**

1 Які процеси мають назву процесів (явищ) переносу і чому?

2 Поясніть механізм внутрішнього тертя як переносу імпульсу в газах та рідинах.<br>3 Чим визначаються

визначаються значення та напрям сили внутрішнього тертя?

4 Дайте визначення коефіцієнта динамічної в'язкості. В яких одиницях він вимірюється?

5 Які сили діють на кульку, що падає в рідині? Чому рух кульки з часом стає рівномірним?

6 Поясніть суть методу Стокса визначення коефіцієнта в'язкості.

# **2.9 Лабораторна робота «ВИВЧЕННЯ ЗАКОНІВ КОЛИВАННЯ МАТЕМАТИЧНОГО ТА ПРУЖИНОГО МАЯТНИКІВ»**

**Мета:** Перевірити експериментально формули для періоду коливань математичного та пружинного маятників.

**Прилади і матеріали:** математичний і пружинний маятники, секундомір, лінійка

9.2. Опис методу дослідження та послідовність виконання роботи

9.2.І. Математичний маятник

Математичний маятник являє собою матеріальну точку, підвішену на довгій невагомій і нерозтяжній нитці. Хорошим наближенням до математичного маятника є невелика важка куля підвішена на довгій металевій проволоці.

Для невеликих відхилень від положення рівноваги період коливань такого маятника визначається виразом:

$$
T = 2\pi \sqrt{\frac{l}{g}}\tag{9.1}
$$

де *Т* - період коливань;*l* - довжина нитки маятника;*g* прискорення вільного падіння.

Безпосередній розрахунок періоду коливань за формулою (9.1) виконати важко, так як не точно визначається довжина нитки підвісу (важко визначити положення центра мас маятника). Тому користуються наступним методом.

Нехай для деякої довжини *l*1, період коливань маятника

$$
T_1 = 2\pi \sqrt{\frac{l_1}{g}}.\tag{9.2}
$$

Замінимо довжину нитки маятника доl<sub>2</sub>. Тоді

$$
T_2 = 2\pi \sqrt{\frac{l_2}{g}},\tag{9.3}
$$

або

$$
T_1^2 = 4\pi^2 \frac{l_1}{g} \quad \text{i} \quad T_2^2 = 4\pi^2 \frac{l_2}{g}.\tag{9.4}
$$

Виконавши віднімання, отримаємо:

$$
T_2^2 - T_1^2 = \frac{4\pi^2}{g} (l_2 - l_1) = \frac{4\pi^2}{g} \Delta l \tag{9.5}
$$

Співвідношення (9.5) можна перевірити на досліді.

### **9.2.2. Послідовність виконання роботи**

1. Визначити період коливань маятника  $T_1$  Для цього за допомогою секундоміра виміряти час t повних коливань ( $n = 30 - 50$ ) маятника з ниткою даної довжини.

2. Змінити довжину нитки на  $D_1 = 20 - 50$  смта знову аналогічно виміряти період коливань маятника  $T_2$ . Провести по 3 серії кожного вимірювання.

3. Розрахуйте експериментально виміряну різницю  $T_{22}-T_{12}$  та порівняйте її з розрахованою величиною $\frac{4\pi^2}{4}$  $\frac{a}{g}\Delta l$ .

4. Зміну *l* провести 3 рази. Дані вимірювань та розрахунків занести до таблиць 1 і 2.

Таблиця 1.

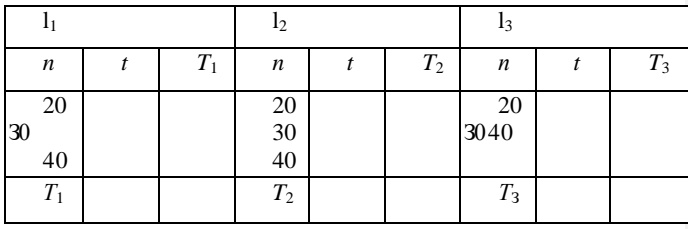

Таблиця 2.

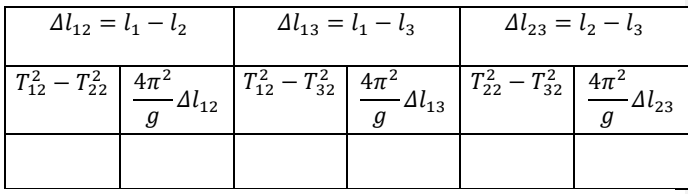

9.2.3. Пружинний маятник. Мета Обладнання

## **Опис установки**

Прикладом системи, яка виконує гармонічні коливання може бути тіло масою *т,* підвішене на невагомій пружині. При невеликих зміщеннях пружини її деформація підлягає закону Гука:

$$
F_{\rm np} = -kx \tag{2.9.6}
$$

де *пр* - пружна сила;*k -* коефіцієнт жорсткості пружини; *х* - зміщення пружини.

З другого закону Ньютона для вантажу масою тможна записати:

$$
m\ddot{x} = -kx + mg,\tag{2.9.7}
$$

або

$$
m\ddot{x} = -\kappa \left(x - \frac{mg}{k}\right).
$$
 (2.9.8)

Нехай  $\frac{mg}{k} = x_0$ - статистична деформація пружини під дією вантажу масою  $m$ маємо:

$$
m\ddot{x} = -\kappa(x - x_0) = -kx.
$$
 (2.9.9)

Виконавши перепозначення $x_1 = x - x_0$ , враховуючи що величина  $x_0$ не змінюється з часом, а  $\ddot{x} = \ddot{x}_1, \ddot{x}_1 = -\frac{k}{r}$  $\frac{\kappa x}{m} \equiv -\omega^2 x,$ де  $\omega$  - циклічна частота. З урахування вище зазначеного запишемо однорідне диференціальне рівняння другого порядку зі сталими коефіцієнтом

$$
\ddot{x}_1 + \omega^2 x = 0, \qquad (2.9.10)
$$

розв'язком якого є функція:

$$
x_1 = A \sin(\omega t + \phi_0) \cdot a \cdot \delta x_1 = A \cos(\omega t + \phi_0)
$$
 (2.9.11)

Таким чином зміщення вантажу на пружині відносно положення рівноваги  $x_0$ підлягає гармонічному закону з періодом

$$
T = \frac{2\pi}{\omega} = 2\pi \sqrt{\frac{m}{k}},\qquad(2.9.12)
$$

Оскільки період коливань вантажуна пружині Т може бути виміряний експериментально по вимірюваннях часу декількох повних коливань, то вираз (2.9.12) можна перевірити.

### **2.9.1 Порядок виконання роботи**

1. Підвісити на пружину вантаж масою  $m_1$ і виміряти її зміщення  $x_{01}$ .

2. По формулі  $\omega_1 = \sqrt{\frac{k}{m}}$  $\frac{k}{m_1} = \sqrt{\frac{g}{x_0}}$  $\frac{y}{x_{01}}$  розрахувати циклічну частоту коливаньданої системи $\omega_1$ , оскільки  $k = \frac{m}{n}$  $\frac{mg}{x_{01}}$  з умови  $F_{nn} = -kx_{01} = m_1g$ в положенні рівноваги.

3. Вивести систему з положення рівноваги та виміряти час  $t$ повних коливань  $(n = 10 - 20)$ . Визначити період коливань  $T_1 = \frac{t}{n}$  $\frac{1}{n}$ пружинного маятника.

4. По формулі  $\omega_1 = \frac{2}{7}$  $\frac{2\pi}{T_1}$ визначити  $\omega_0$ . Порівняти отримане значення.

5. Провести аналогічні вимірювання та розрахунки для другого вантажу.

6. Провести аналогічні вимірювання та розрахунки для іншої пружини, з другим коефіцієнтом жорсткостік. Дані оформити у вигляді таблиць та зробити відповідні висновки.

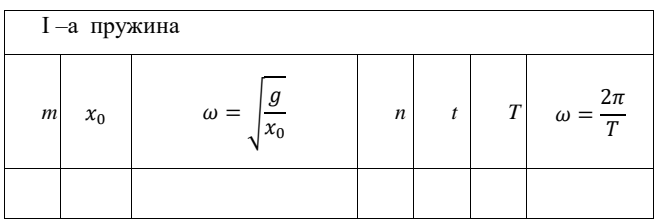

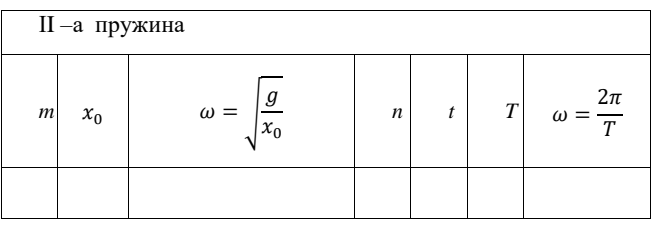

## **2.9.2 Контрольні питання**

1. Математичний і пружинний маятники.

2. Диференціальне рівняння вільних затухаючих та вимушених коливань математичного та пружинного маятників.

3. Від чого залежить прискорення вільного падіння?

4. Експериментальне визначення прискорення вільногопадіння за допомогою математичного та пружинного маятників.

### **СПИСОК ДЖЕРЕЛ ІНФОРМАЦІЇ**

1. Основні одиниці фізичних величин міжнародної системи одиниць. Основні положення, назви та положення. – ДСТУ 3651.0-97, Київ, Держстандарт України, 1998. – 9 с.

2. Похідні одиниці фізичних величин міжнародної системи одиниць та позасистемні одиниці. Основні поняття, назви та позначення. – ДСТУ 3651.1 - 97, Київ, Держстандарт України, 1998. – 76 с.

3. Правила побудови, викладання, оформлення та вимоги до змісту нормативних документів. – ДСТУ 1.5:2003, Київ, Держспоживстандарт України, 2003. – 141 с.

4. Кушнір Р. М. Загальна фізика. Механіка. Молекулярна фізика. Навч. посібн. / Р. М. Кушнір. – Львів: Видавничий центр ЛНУ ім. Івана Франка, 2003. – 404 с.

5. Вакарчук С. О. Фізика:підручник/ С. О. Вакарчук, Т. М. Демків, С.В. Мягкота – Львів : Видавничий центр ЛНУ імені Івана Франка, 2010. – 458с.

6. Зачек І.Р. Курс фізики. Навчальний підручник / І. Р. Зачек, І. М. Кравчук, Б. М. Романишин, В. М. Габа, Ф. М. Гончар – Львів: Видавництво «Бескид Біт», 2002. – 376 с.

7. Кармазін В. В. Курс загальної фізики / В. В. Кармазін, В. В. Семенець – К.: Кондор, 2009. – 786 с.

8. Пойда В. П. Загальна фізика: механіка: конспект лекцій / В. П. Пойда . – Харків: ХНУ імені В. Н. Каразіна, 2011. – 280 с.

9. Савельев И. В. Курс физики: Учеб. : В 3-х т. Т.1 : Механика. Молекулярнаяфизика / И. В. Савельев. – М.: Наука. – 1989. – 352 с.

10. Трофимова Т.И. Курс физики / Т. И. Трофимова. – М.: Высшая школа, 1998. – 542 с.

11. Курс фізики / за редакцією І.Є. Лопатинського / Львів: Бескид Біт. – 2002. – 376 с.

12. Загальна фізика. Лабораторний практикум : навч. посіб. : у 3 ч. Ч. 1. : Класична механіка. Термодинаміка і статистична

фізика. Електрика та магнетизм / А. О. Мамалуй, М. В. Лебедєва, Т. І. Храмова та ін. ; за заг. ред. А. О. Мамалуя. – Х. : Підручник НТУ «ХПІ», 2012. – 352 с.

13. Венгер Є. Ф. Механіка. Лабораторний практикум : [навч. посібник] / Є. Ф. Венгер, Л. Ю. Мельничук, О. В. Мельничук. – Ніжин : Видавництво НДУ ім. М. Гоголя, 2011. – 250 с.

14. Гірка В. О. Фізичний практикум з механіки та молекулярної фізики : навчальний посібник / В. О. Гірка, І. О. Гірка, Р. І. Старовойтов. – Х. : ХНУ імені В. Н. Каразіна, 2014. – 228 с.

Методичні вказівки до лабораторних робіт з курсу «Фізика» Розділ «Механіка» для студентів 2-го курсу всіх спеціальностей денної форминавчання

Відповідальний за випуск Редактор Комп'ютерневерстання

Підп. до друку 22.12.2006, поз. Формат 60х84/16. Папірофс. ГарнітураTimesNewRomanCyr. Друкофс. Ум. друк. арк. Тираж 150 пр. Собівартість вид. Зам. №

ВидавництвоСумДУ при Сумському державному університеті 40007, м. Суми, вул. Р.-Корсакова,2 Свідоцтво про внесеннясуб"єктавидавничоїсправи до Державного реєстру ДК № 2365 від 08.12.2005. Надруковано у друкарніСумДУ 40007, Суми, вул. Р.-Корсакова,2.